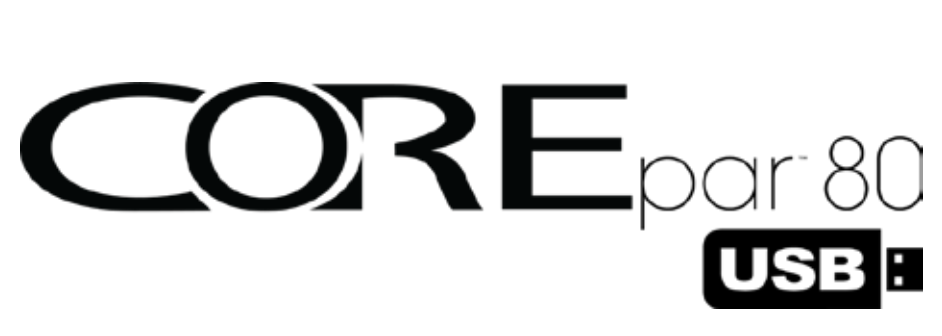

# **Quick Reference Guide**

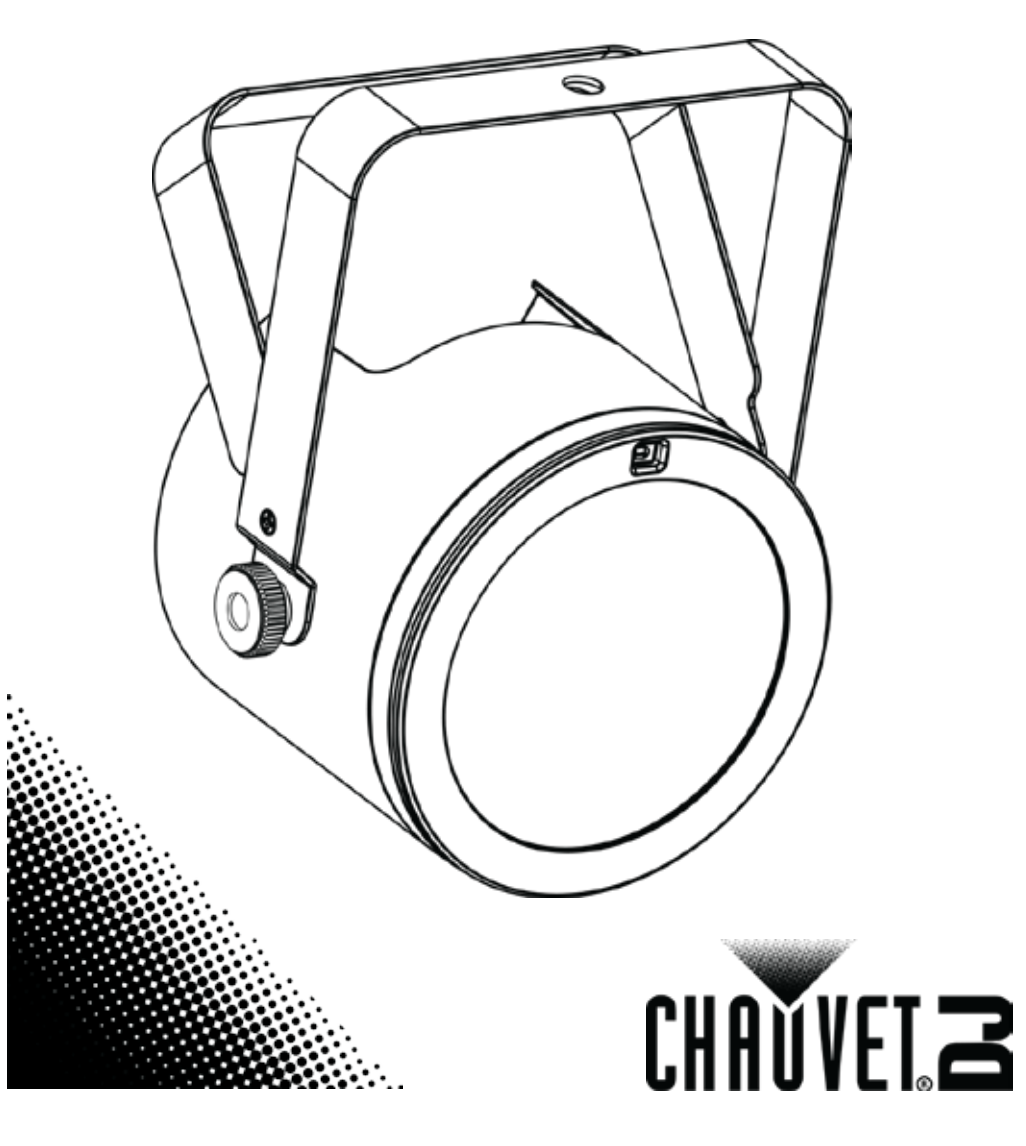

<span id="page-1-0"></span>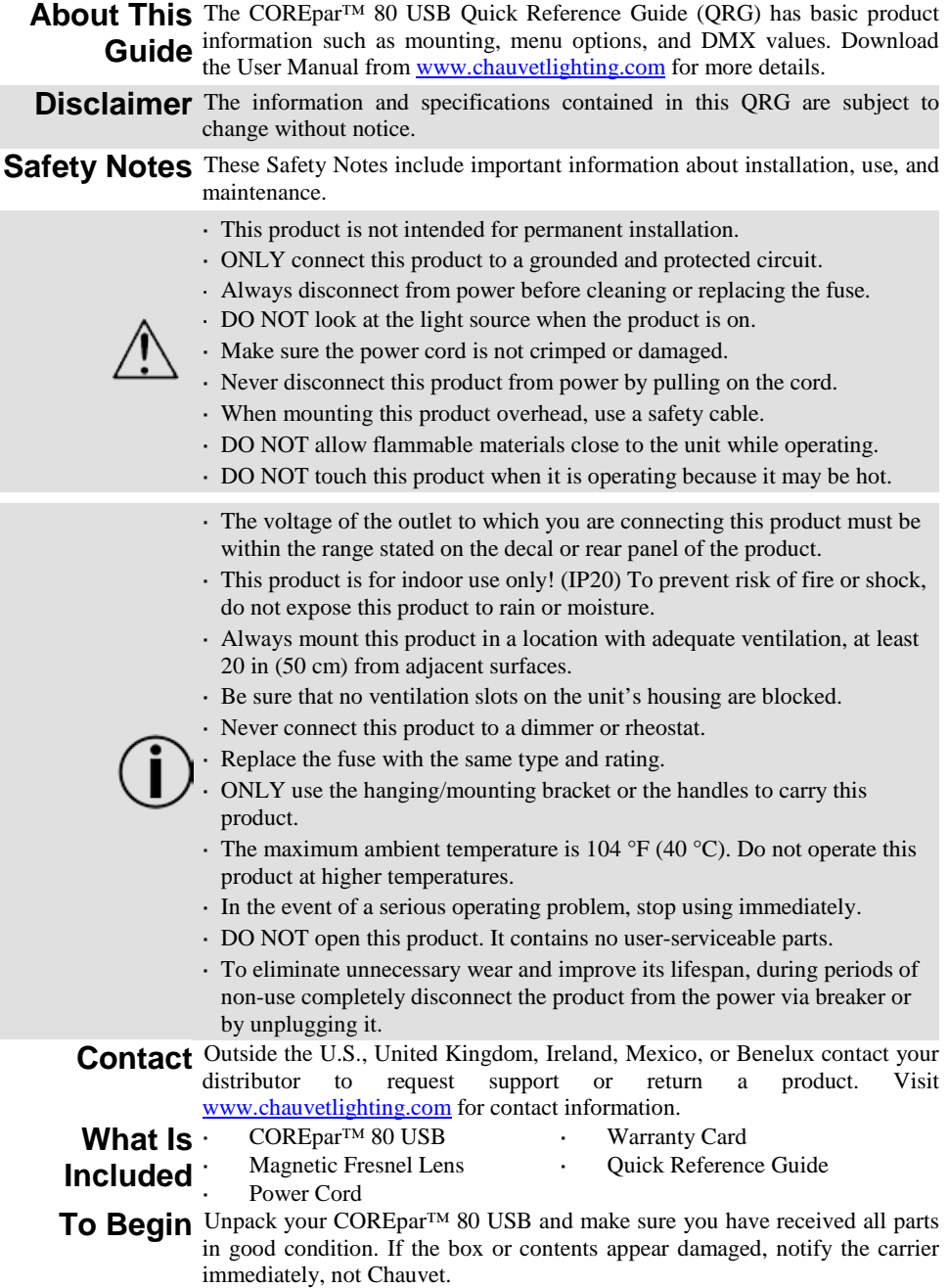

### **Product** The COREpar<sup>™</sup> 80 USB is a high-powered, tri-color LED Par with built-in **Description** infrared technology that offers automated programs and a wide array of static colors with the optional IRC-6 remote. Standard DMX wired control

or wireless control with the convenient built in D-Fi™ USB port (for use with the D-Fi™ USB from Chuavet). Designed for use as a blinder or wash light, it produces a full spectrum of light with robust color mixing using COB technology. Achieve flicker-free video operation with high-frequency LED dimming.

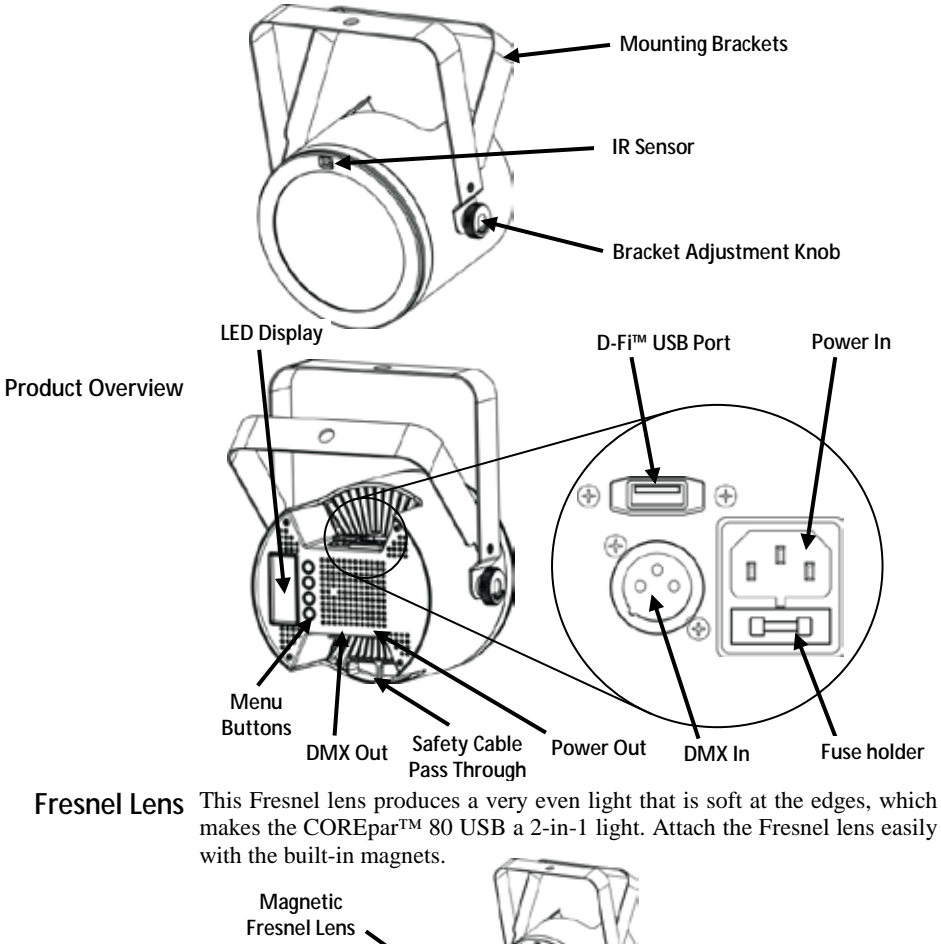

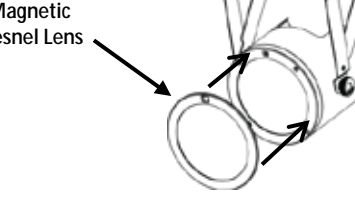

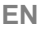

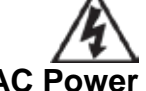

**WARNING! DO NOT plug anything other than a D-Fi™ USB into the USB port. Doing so may cause damage to the product.**

**AC Power** This product has an auto-ranging power supply that can work with an input voltage range of 100–240 VAC, 50/60 Hz.

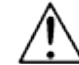

**To eliminate wear and improve its lifespan, during periods of non-use completely disconnect from power via breaker or by unplugging it.**

Power Linking For the maximum number of COREpar<sup>™</sup> 80 USB that can be power linked at 120 V or at 240 V, see the User Manual or the label on the product.

**Fuse Replacement** 1. Disconnect the product from power.

- 2. Wedge the tip of a flat-head screwdriver into the slot of the fuse holder.
- 3. Pry the safety cap out of the housing.
- 4. Remove the blown fuse from the clip on the front of the safety cap and replace with a fuse of the exact same type and rating.
- 5. Re-insert the fuse holder and reconnect power.

**IRC-6** The COREpar<sup>™</sup> 80 USB is fully compatible with the Infrared Remote **(Infrared** Control (IRC-6) from Chuavet. For more information on the IRC-6 or to download instructions, go to www.chauvetlighting.com. download instructions, go to [www.chauvetlighting.com.](http://www.chauvetlighting.com/)

**Remote Control)**

**Mounting** Before mounting this product, read the [Safety Notes.](#page-1-0)

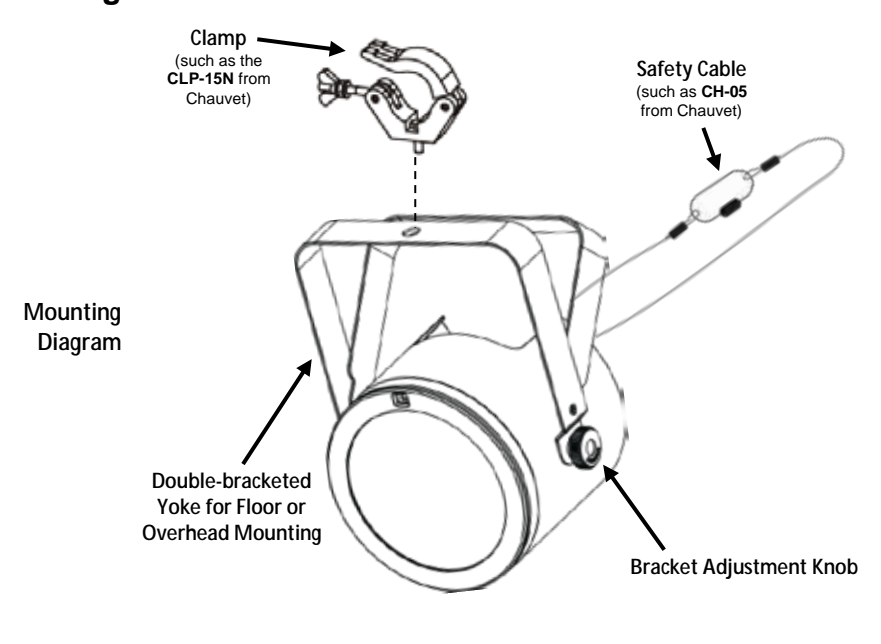

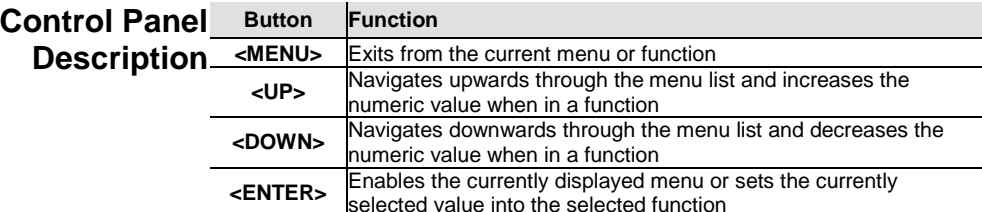

- **DMX Linking** The COREpar<sup>™</sup> 80 USB can work with a DMX controller when linked by DMX serial connections. Instructions for connecting and configuring this product for DMX operation are in the User Manual. If you are not familiar with DMX, download the DMX Primer fro[m www.chauvetlighting.com.](http://www.chauvetlighting.com/)
- **Starting Address** To ensure full access to all channels in each DMX mode, the highest recommended DMX address is **505**.
	- **Master/Slave** The COREpar<sup>™</sup> 80 USB uses the DMX data connection for its **Connection** Master/Slave mode. Instructions for connecting and configuring this product for Master/Slave operation are in the User Manual.
	- **D-Fi™ USB**  The COREpar™ 80 USB is able to become a D-Fi™ wireless **Connectivity** receiver/transmitter with the use of the D-Fi™ USB from Chuavet. Simply set the DIP switch D-Fi™ receiving/transmitting channel, plug it into the USB port then set the product's DMX Personality and DMX Address. Further instructions for connecting and configuring this product for D-Fi™ USB operation are in the User Manual.

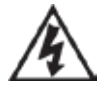

**WARNING! DO NOT plug anything other than a D-Fi™ USB into the USB port. Doing so may cause damage to the product.**

**Once plugged in, the D-Fi™ USB will take over the product. Wired DMX, manual display control/menu buttons and IRC-6 will be unavailable until you unplug the D-Fi™ USB. The priority levels are:**

**1. D-Fi™ USB 2. Wired DMX**

**3. IRC-6 Remote Control**

**4. Manual Digital Display/Menu Buttons**

### **Menu Options**

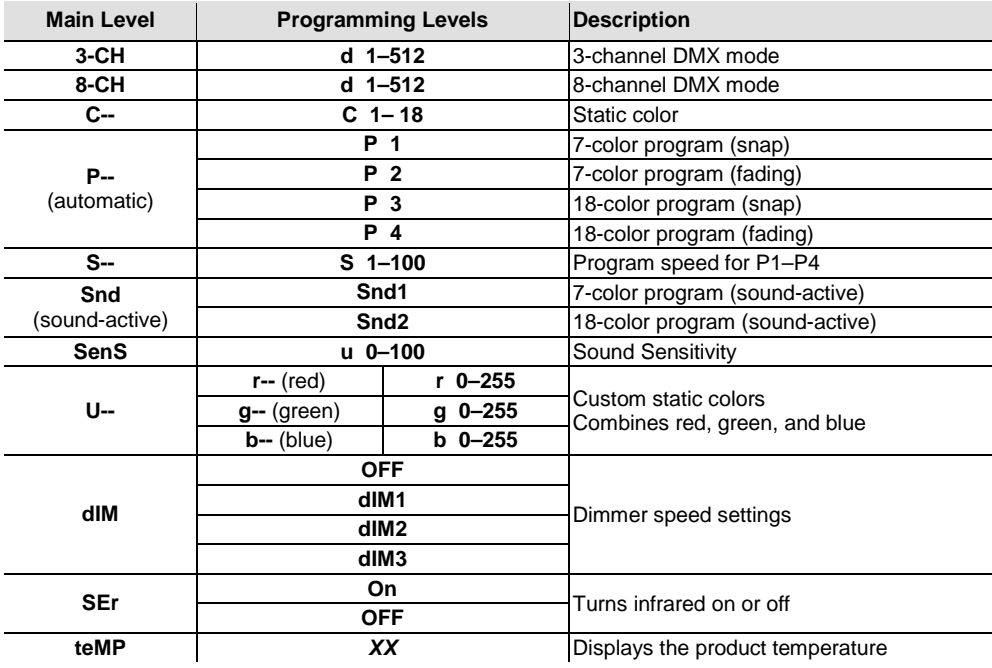

### **DMX Values**

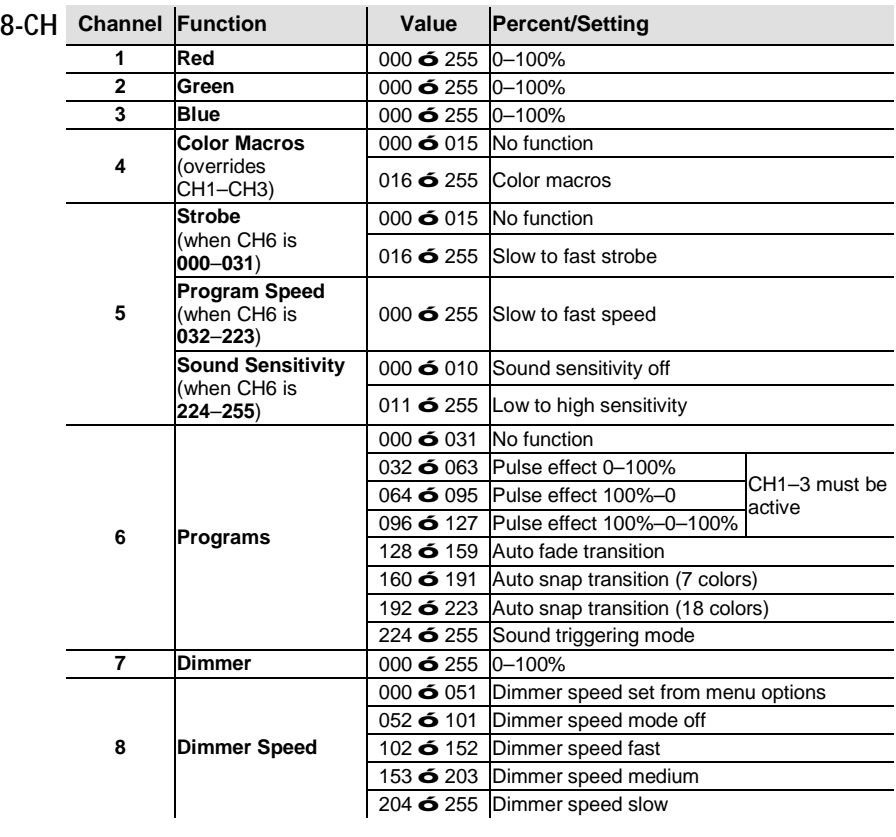

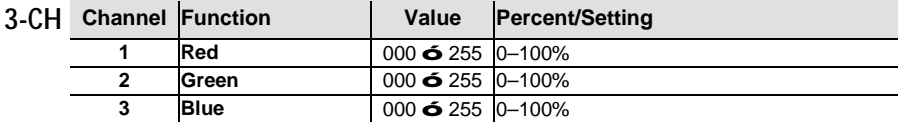

**Acerca de esta** La Guía de referencia rápida (GRR) del COREpar<sup>™</sup> 80 USB contiene información **guía** básica sobre el producto, como montaje, opciones de menú y valores DMX. Descargue<br>**guía** el manual de usuario de www.chauvetlighting.com para una información más detallada. el manual de usuario de <u>www.chauvetlighting.com</u> para una información más detallada. **Exención de** La información y especificaciones contenidas en esta GRR están sujetas a **responsabilidad** cambio sin previo aviso.

<span id="page-7-0"></span>**Notas de**  Estas notas de seguridad incluyen información importante sobre el montaje, seguridad<sup>uso y mantenimiento.</sup>

- Este producto no está concebido para una instalación permanente.
- Conecte este producto SOLO a un circuito con toma de tierra y protegido.
- Desconecte siempre de la alimentación antes de la limpieza o sustitución del fusible.
- NO mire a la fuente de luz cuando el producto esté encendido.

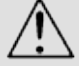

- Asegúrese de que el cable de alimentación no está retorcido ni estropeado.
- Nunca desconecte este producto de la alimentación tirando del cable.
- Cuando monte este producto en alto, use un cable de seguridad.
- NO permita la presencia de materiales inflamables cerca de la unidad cuando esté en funcionamiento.
- NO toque este producto cuando esté en funcionamiento, pues podría estar caliente.
- La tensión del enchufe al que conecte este producto ha de estar en el rango establecido en el grabado o en el panel posterior del producto.
- ¡Este producto es para uso en interiores solamente! (IP20) Para evitar riesgos de incendio o descarga, no exponga este producto a la lluvia o la humedad.
- Monte siempre este producto en una ubicación con ventilación adecuada, al menos a 20 in (50 cm) de superficies adyacentes.
- Asegúrese de que ninguna ranura de ventilación en la carcasa de la unidad queda bloqueada.

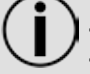

- Nunca conecte este producto a un atenuador o reostato.
- Sustituya el fusible con uno del mismo tipo y categoría.
- Use SOLAMENTE los soportes de colgar/montar o las asas para mover este producto.
- La temperatura ambiente máxima es de 104 °F (40 °C). No haga funcionar este producto a temperaturas más altas.
- En caso de un problema grave de funcionamiento, deje de usarlo inmediatamente.
- NO abra este producto. No contiene piezas reparables por el usuario.
- Para evitar un desgaste innecesario y alargar su vida útil, desconecte completamente el producto mediante el interruptor o desenchufándolo durante periodos en que no se use.

**Contacto**Fuera de EE. UU., Reino Unido, Irlanda, México o Benelux póngase en contacto con su distribuidor para solicitar asistencia o devolver un producto. Visite [www.chauvetlighting.com](http://www.chauvetlighting.com/) para información de contacto.

- **Qué va** COREpar™ 80 USB
- Tarjeta de garantía
- **incluido** Lente Fresnel
	- Cable de alimentación
- Guía de referencia rápida
- 
- Para empezar<sup>Desembale su COREpar<sup>™</sup> 80 USB y asegúrese de que ha recibido todas las</sup> partes en buen estado. Si la caja o los componentes parecen dañados, notifíqueselo inmediatamente al transportista, no a Chauvet.

# **del producto**

**Descripción** El COREpar<sup>™</sup> 80 USB es un reflector LED tricolor de alta potencia con tecnología de infrarrojos integrada que cuenta con programas automáticos y una amplia matriz de colores estáticos con el mando a distancia opcional IRC-6. DMX controla cómodamente sin cables gracias al puerto D-Fi™ USB integrado. Diseñado para usarse como blinder o baño de luz, produce un espectro completo de luz con una robusta mezcla de color utilizando tecnología COB. Consiga un funcionamiento de vídeo sin parpadeos con atenuación LED de alta frecuencia.

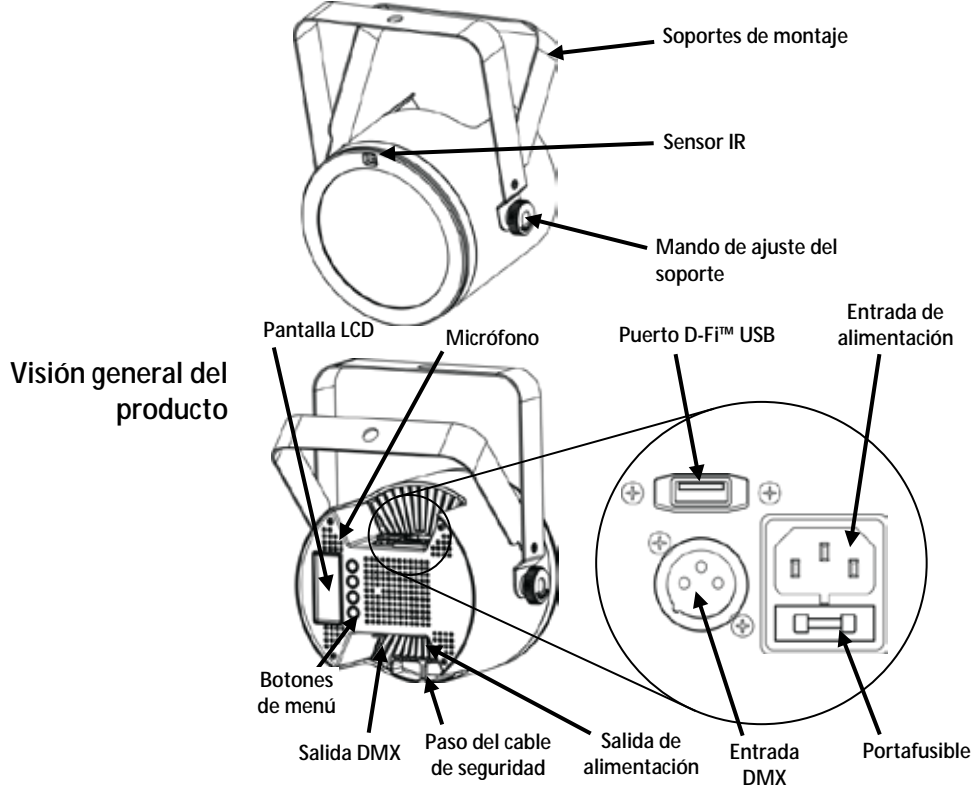

**Lente Fresnel** Esta lente Fresnel produce una luz muy uniforme, de perfiles suaves, que convierte al COREpar™ 80 USB en una luz 2 en 1. Acople la lente Fresnel fácilmente con los imanes incorporados.

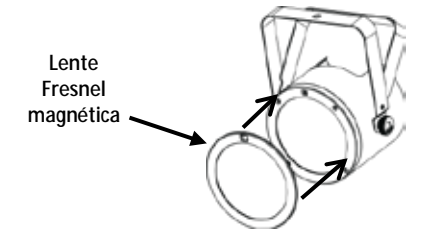

**¡ADVERTENCIA! NO enchufe nada que no sea un D-Fi™ USB en el puerto USB. Si lo hace, podría producir daños al producto.**

Corriente Este producto tiene una fuente de alimentación con detección automática **alterna** que puede funcionar con un rango de tensión de entrada de 100–240 VCA, 50/60 Hz.

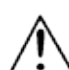

**Para evitar un desgaste innecesario y alargar su vida útil, desconecte completamente el producto mediante el interruptor o desenchufándolo durante periodos en que no se use.**

**Alimentación en**  Para ver el máximo número de productos COREpar™ 80 USB que se pueden **cadena** alimentar en cadena, consulte el Manual de usuario o la pegatina del producto.

Sustitución del <sup>1</sup>. Desconecte el producto de la alimentación.

- **fusible** <sup>2.</sup> Haga cuña con la punta de un destornillador plano en la ranura del portafusibles.
	- 3. Saque la tapa de seguridad de la carcasa.
	- 4. Quite el fusible fundido de la sujeción en la parte frontal de la tapa de seguridad y sustituya el fusible con otro del mismo tipo y categoría.

**infrarrojos)**

5. Vuelva a insertar el portafusibles y conecte de nuevo la alimentación. **IRC-6 (control** El COREpar<sup>™</sup> 80 USB es totalmente compatible con el control remoto por **remoto por** infrarrojos (IRC-6) de Chuavet. Para información adicional sobre el IRC-6 o **representa de la propria**<br> **remoto por** <sub>para descargar las instrucciones, consulte www.chauvetlighting.com.</sub> para descargar las instrucciones, consult[e www.chauvetlighting.com.](http://www.chauvetlighting.com/)

Montaje Antes de montar este producto, lea las **Notas de seguridad**. El puente de doble soporte puede ser también un pie de suelo.

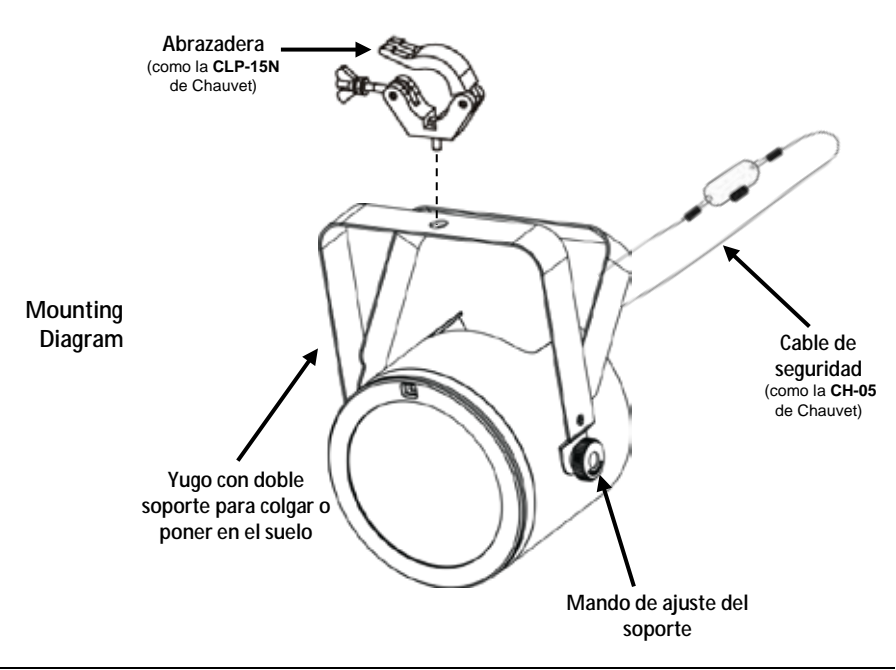

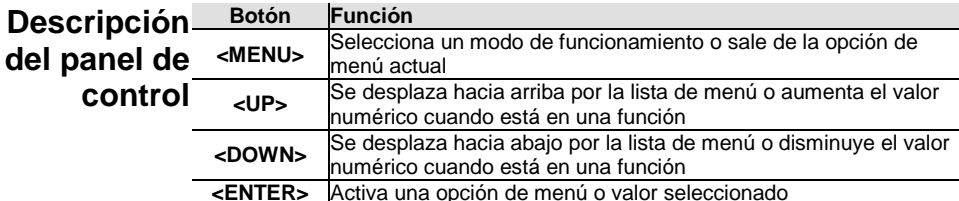

- **Enlace DMX** El COREpar™ 80 USB puede funcionar con un controlador DMX cuando se enlaza por conexiones serie DMX. Las instrucciones para conectar y configurar este producto para funcionamiento DMX están en el Manual de usuario. Si no está familiarizado con DMX, descargue el Manual DMX de [www.chauvetlighting.com.](http://www.chauvetlighting.com/)
- **Dirección de inicio** Para asegurarse acceso total a todos los canales en cada modo DMX, la dirección DMX más recomendable es **505**.

**Conexión**  El COREpar™ 80 USB usa la conexión de datos DMX para su modo Maestro/Esclavo Maestro/Esclavo. Las instrucciones para conectar y configurar este producto para funcionamiento Maestro/Esclavo están en el Manual de usuario.

**Conectividad**  El COREpar™ 80 USB tiene la capacidad de convertirse en un **D-Fi™ USB** receptor/transmisor D-Fi™ inalámbrico utilizando el D-Fi™ USB de Chuavet. Simplemente configure el conmutador DIP para el canal de recepción/transmisión del D-Fi™, enchúfelo en el puerto USB y luego configure la personalidad DMX del producto y la dirección DMX. Consulte las demás instrucciones para conectar y configurar este producto para funcionamiento del D-Fi™ USB en el Manual de usuario.

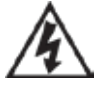

**¡ADVERTENCIA! NO enchufe nada que no sea un D-Fi™ USB en el puerto USB. Si lo hace, podría producir daños al producto.**

**Una vez conectado, el D-Fi™ USB tomará el control del producto. El DMX por cable, el control de pantalla manual/botones de menú y el IRC-6 no estarán disponibles hasta que desconecte el D-Fi™ USB. Los niveles de prioridad son:**

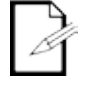

**1. D-Fi™ USB**

- **2. DMX por cable**
- **3. Mando a distancia IRC-6**
- **4. Control de pantalla manual/botones de menú**

### **Opciones de menú**

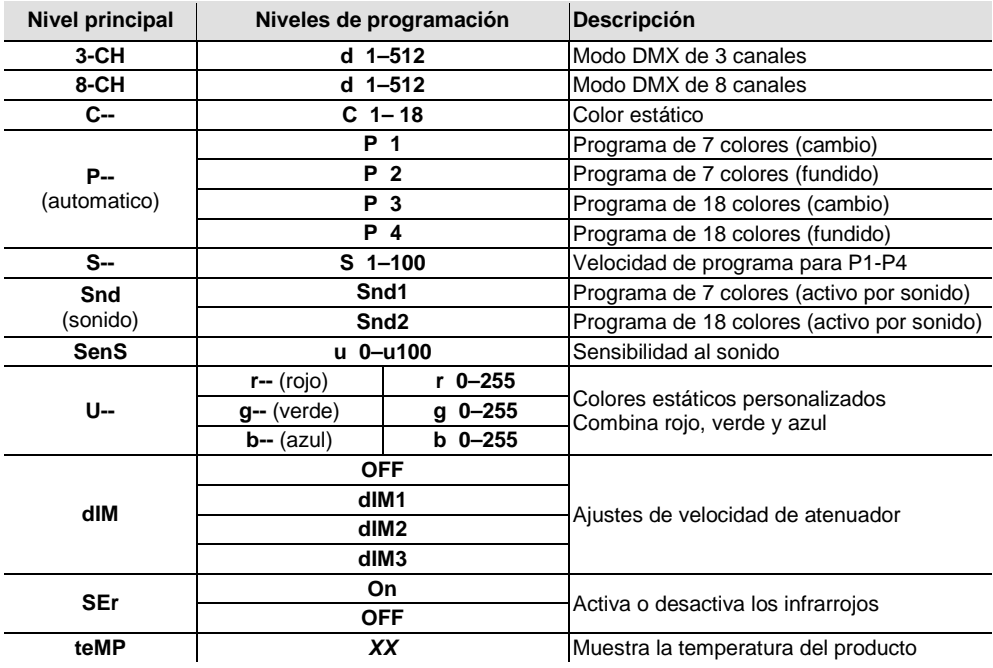

### **Valores DMX**

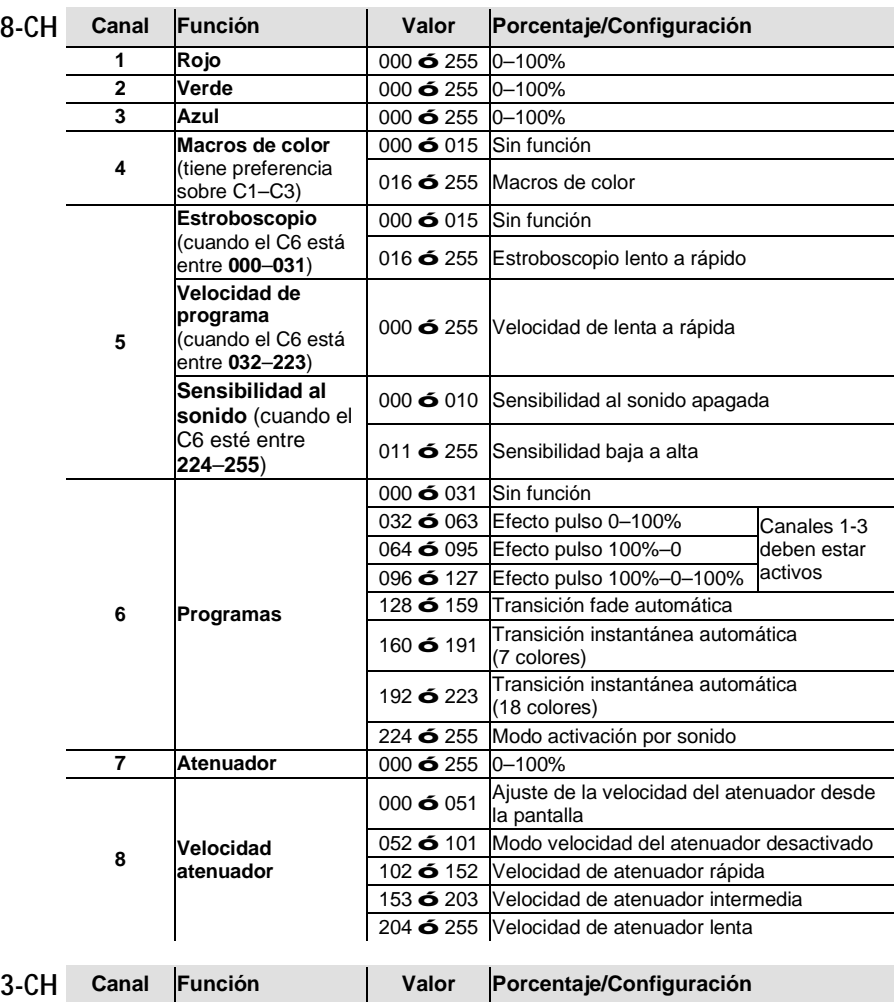

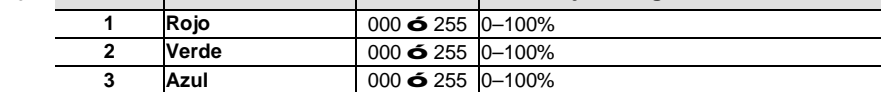

<span id="page-13-0"></span>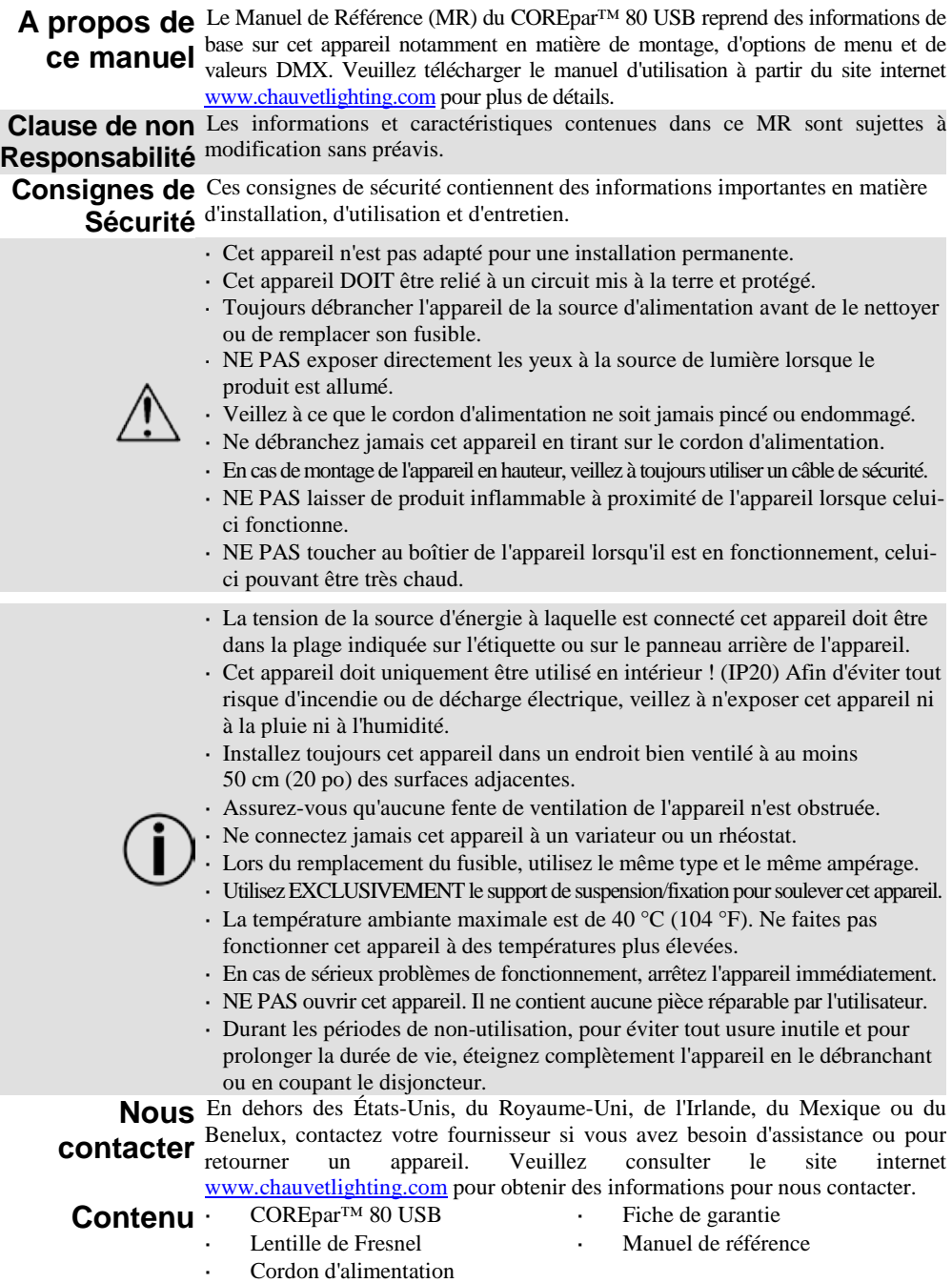

**Préalable** Déballez votre COREpar<sup>™</sup> 80 USB et assurez-vous que vous avez reçu toutes les pièces en bon état. Si la boîte et/ou son contenu semble endommagés, contactez immédiatement le transporteur, et non pas Chauvet.

### **Description de l'appareil**

Le COREpar™ 80 USB est un projecteur PAR LED tricolore haute puissance avec une technologie infrarouge intégrée qui permet l'utilisation d'un grand nombre de programmes automatisés et de couleurs statiques avec la télécommande IRC-6 en option. Le port D-Fi™ USB intégré permet d'effectuer un contrôle DMX sans fil. Conçu pour être utilisé comme effet aveuglant (blinder) ou comme lumière de type wash, il émet un spectre complet de lumière avec un mélange de couleur robuste utilisant la technologie COB. Obtenez un rendu vidéo sans scintillement grâce à un assombrissement LED haute fréquence.

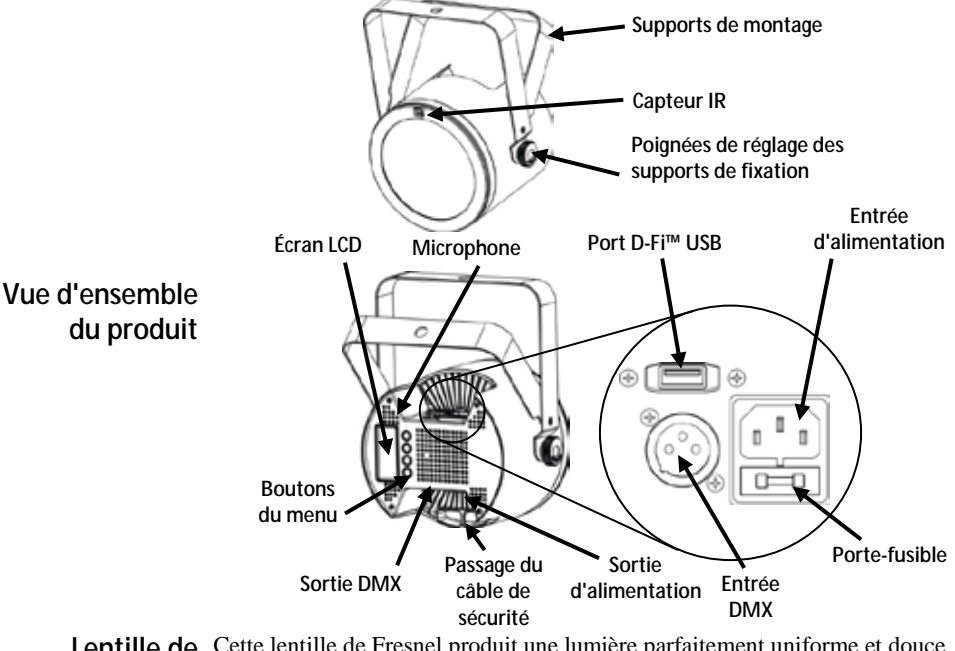

Lentille de Cette lentille de Fresnel produit une lumière parfaitement uniforme et douce **Fresnel** sur les bords, ce qui fait du COREpar™ 80 USB une lumière 2-en-1. La lentille de Fresnel se fixe très facilement grâce aux aimants intégrés.

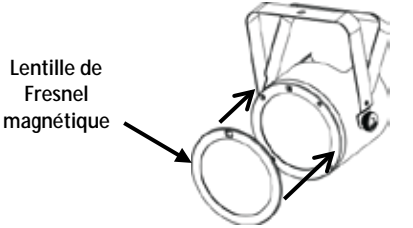

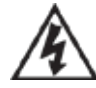

**ATTENTION ! NE branchez QUE des appareils D-Fi™ USB sur le port USB. Le non respect de cette consigne peut endommager l'appareil.**

**Alimentation** Cet appareil est doté d'une alimentation universelle qui peut prendre en charge **CA** toute tension d'entrée comprise entre 100 et 240 VCA, 50/60 Hz.

**Durant les périodes de non-utilisation, pour éviter tout usure inutile et pour prolonger la durée de vie, éteignez complètement l'appareil en le débranchant ou en coupant le disjoncteur.**

**Chaînage**  Pour savoir combien d'appareils COREpar™ 80 USB peuvent être chainés au **électrique** maximum selon le voltage, veuillez consulter le manuel de l'utilisateur ou l'autocollant apposé sur l'appareil.

**Remplacement**  1. Débranchez l'appareil.

- **des fusibles** 2. Calez la pointe d'un tournevis à tête plate dans la fente du porte-fusible.
	- 3. Soulevez le capuchon de sécurité hors du boîtier.
		- 4. Enlevez le fusible grillé logé dans le clip sur le devant du capuchon de sécurité et remplacez-le par un fusible de même type et de même ampérage.
		- 5. Remettez le porte-fusible en place puis rebranchez.
	- **IRC-6** Le COREpar™ 80 USB est compatible avec la télécommande infrarouge

**par infrarouge)**

**(Télécommande** (IRC-6) de Chuavet. Pour plus d'informations sur l'IRC-6 ou pour télécharger<br> **(Télécommande** les instructions, rendez vous à l'edresse unus abouvationting com les instructions, rendez-vous à l'adress[e www.chauvetlighting.com.](http://www.chauvetlighting.com/)

Montage Avant de monter cet appareil, veuillez lire les **consignes de sécurité**. L'étrier à double crochet peut également servir de pied.

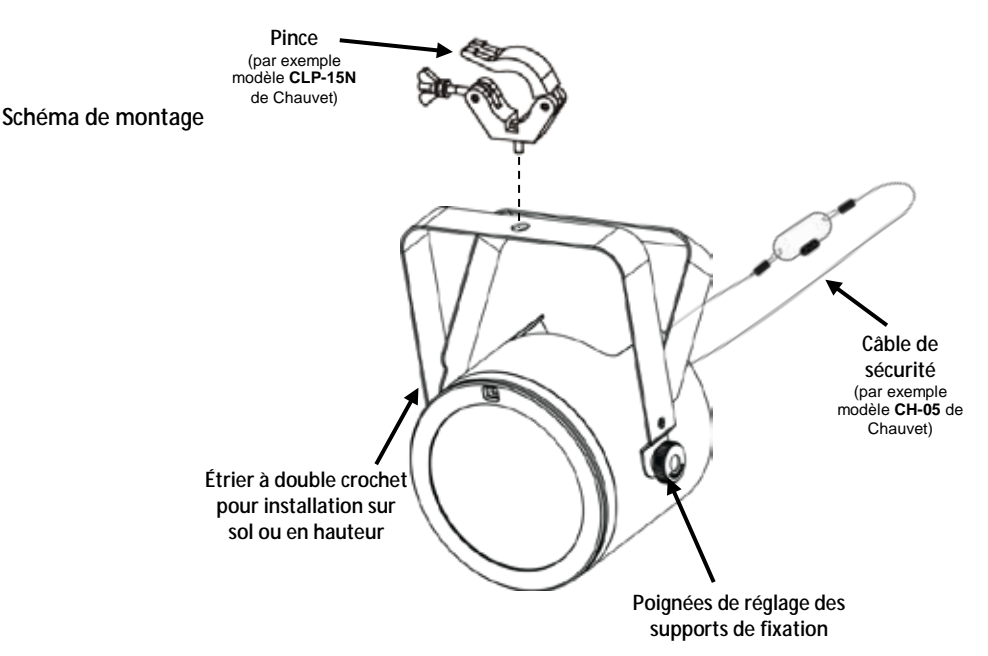

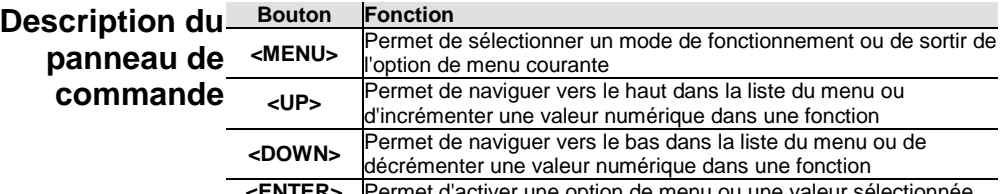

**<ENTER>** Permet d'activer une option de menu ou une valeur sélectionnée

**DMX Linking** Le COREpar<sup>™</sup> 80 USB peut fonctionner avec un contrôleur DMX lorsqu'il **(Chaînage** est relié par des connexions séries DMX. Les instructions pour la connexion<br> **Chaînage** et la configuration de cet appareil pour le fonctionnement en DMX sont DMX) indiquées dans le manuel d'utilisation. Si vous n'êtes pas familier avec le et la configuration de cet appareil pour le fonctionnement en DMX sont protocole DMX, vous pouvez télécharger l'introduction au DMX à l'adresse [www.chauvetlighting.com.](http://www.chauvetlighting.com/)

**Adresse de départ** Pour permettre un accès à l'ensemble des canaux de chaque mode DMX, l'adresse DMX maximale recommandée est **505**.

**Connexion**  Le COREpar™ 80 USB utilise une connexion de données DMX pour le **maître/esclave** fonctionnement de son mode maître/esclave. Les instructions pour la connexion et la configuration de cet appareil pour le fonctionnement en maître/esclave sont indiquées dans le manuel d'utilisation.

**Connectivité**  Le COREpar™ 80 USB peut se transformer en récepteur/émetteur D-Fi™ **D-Fi™ USB** sans fil avec l'utilisation du module D-Fi™ USB de Chuavet. Il suffit de régler l'interrupteur DIP sur le canal réception/émission, de brancher le module sur le port USB et de paramétrer la personnalité et l'adresse DMX de l'appareil. Vous trouverez davantage d'instructions pour la connexion et la configuration de cet appareil pour le fonctionnement en DMX dans le manuel d'utilisation.

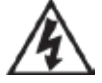

**ATTENTION ! NE branchez QUE des appareils D-Fi™ USB sur le port USB. Le non respect de cette consigne peut endommager l'appareil.**

**Une fois branché, le module D-Fi™ USB prendra le contact de l'appareil. Le DMX filaire, le contrôle manuel de l'affichage, les boutons du menu et l'IRC-6 seront indisponibles jusqu'à ce que vous débranchiez le module D-Fi™ USB. Les niveaux de priorité sont comme suit :**

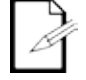

**1. Module D-Fi™ USB**

- **2. DMX filaire**
- **3. Télécommande sans-fil IRC-6**
- **4. Affichage digitale manuel / boutons du menu**

### **Options du menu**

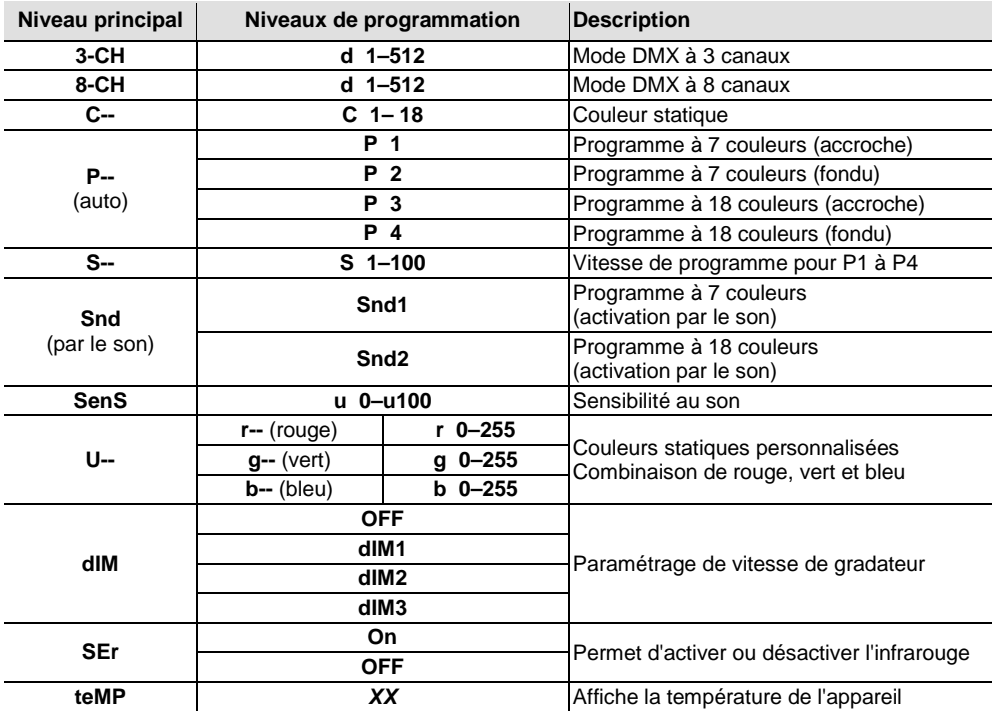

### **Valeurs DMX**

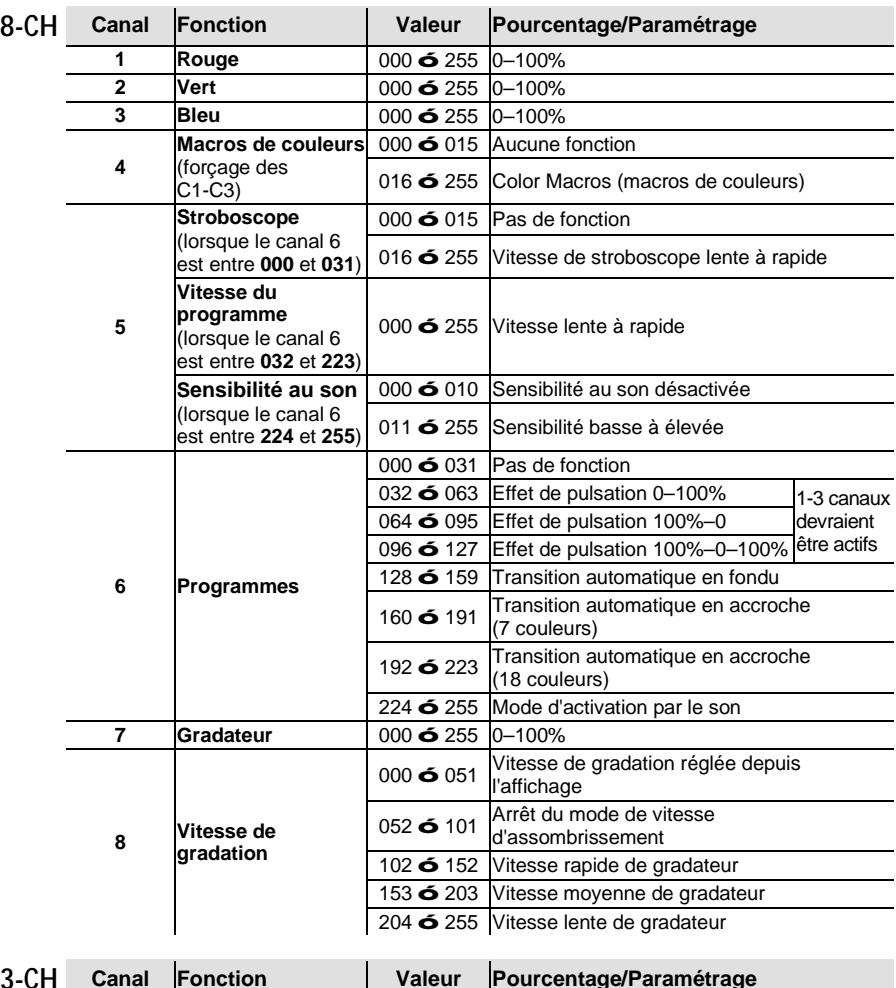

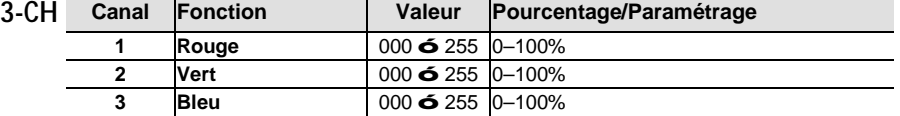

**Über diese**  In der Schnellanleitung des COREpar™ 80 USB finden Sie die wesentlichen **Schnell-** Produktinformationen, wie etwa über die Montage, Menüoptionen und DMX-<br>**Schnell-** Werte des Geräts, Laden, Sie für weiterführende Informationen unter **anleitung** [www.chauvetlighting.com](http://www.chauvetlighting.com/) das Benutzerhandbuch herunter. Werte des Geräts. Laden Sie für weiterführende Informationen unter

Haftungs-Die in dieser Anleitung aufgeführten Informationen und Spezifikationen können **ausschluss** ohne vorherige Ankündigung geändert werden.

<span id="page-19-0"></span>**Sicherheitshinweise**Diese Sicherheitshinweise enthalten wichtige Informationen über die Montage, Verwendung und Wartung des Geräts.

- Dieses Produkt eignet sich nicht für eine permanente Installation.
- Schließen Sie dieses Produkt NUR an einen mit der Erde verbundenen und geschützten Stromkreis an.
- Trennen Sie das Gerät von der Stromquelle, bevor Sie es reinigen oder die Sicherung auswechseln.

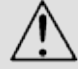

- NIEMALS in die Lichtquelle schauen, während das Gerät eingeschaltet ist.
- Stellen Sie sicher, dass das Netzkabel nicht gequetscht oder beschädigt ist.
- Ziehen Sie beim Trennen des Geräts von der Stromversorgung nie am Kabel.
- Bei Montage über Kopf immer ein Sicherungsseil verwenden.
- KEINE entflammbaren Materialien während des Betriebs in der Nähe des Geräts lagern.
- NIEMALS während des Betriebs das Gehäuse berühren, da dies sehr heiß wird.
- Die Spannung der Schukosteckdose, an die Sie das Gerät anschließen, muss sich innerhalb des Spannungsbereiches befinden, der auf dem Hinweisschild oder dem rückwärtigen Bedienfeld des Geräts angegeben ist.
- Dieses Gerät darf nur im Innenbereich verwendet werden. (IP20) Um das Risiko von Bränden oder elektrischen Schlägen zu vermeiden, dürfen Sie das Gerät nicht Regen oder Feuchtigkeit aussetzen.
- Installieren Sie das Gerät an einem Ort mit ausreichender Belüftung und mit einem Abstand von 50 cm zu den angrenzenden Flächen.
- Stellen Sie sicher, dass die Lüftungsöffnungen im Gehäuse des Geräts nicht verschlossen sind.

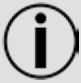

- Schließen Sie dieses Gerät niemals an einen Dimmer oder Regelwiderstand an.
- Achten Sie beim Auswechseln der Sicherung darauf, den gleichen Typ mit den gleichen Werten zu verwenden.
- Das Gerät NUR an den Hänge-/Befestigungsbügeln oder Griffen tragen.
- Die maximal zulässige Umgebungstemperatur beträgt 40 °C. Nehmen Sie das Gerät nicht bei höheren Temperaturen in Betrieb.
- Bei ernsthaften Betriebsproblemen stoppen Sie umgehend die Verwendung des Geräts.
- Dieses Gerät NICHT öffnen. Die eingebauten Komponenten sind für den Kunden wartungsfrei.
- Um unnötigen Verschleiß zu vermeiden und die Lebensdauer des Geräts zu verlängern, trennen Sie während längerer Perioden des Nichtgebrauchs das Gerät vom Stromnetz – entweder per Trennschalter oder durch Herausziehen des Steckers aus der Steckdose.

**Kontakt**Kunden außerhalb der USA, GB, Irland, Mexiko oder Benelux wenden sich an ihren Lieferanten, um den Kundensupport in Anspruch zu nehmen oder ein Produkt zurückzuschicken. Kontaktinformationen finden Sie unte[r www.chauvetlighting.com.](http://www.chauvetlighting.com/)

**Packungsinhalt** COREpar™ 80 USB Fresnel-Linse Netzkabel Garantiekarte Schnellanleitung Start Packen Sie Ihren COREpar™ 80 USB aus und überprüfen Sie, ob Sie alle Teile unbeschädigt erhalten haben. Wenn die Verpackung beschädigt ist, benachrichtigen

### **Produktbeschreibung**

Sie umgehend das Transportunternehmen, nicht jedoch Chauvet. Der COREpar™ 80 USB ist eine leistungsstarke, dreifarbige LED-PAR-Kanne mit integrierter Infrarottechnologie, automatischen Programmen und einer großen Auswahl an statischen Farben mit der optionalen Fernbedienung IRC-6. Drahtlose DMX-Steuerung mit dem bequemen, integrierten D-Fi™ USB-Anschluss. Konzipiert als Blendeffekt oder Wash-Effekt, erzeugt er ein komplettes Lichtspektrum mit hervorragenden Farbmischeigenschaften mittels der COB-Technologie. Es beinhaltet eine integrierte LED-Dimmungskurve und erlaubt so einen flimmerfreien Videobetrieb.

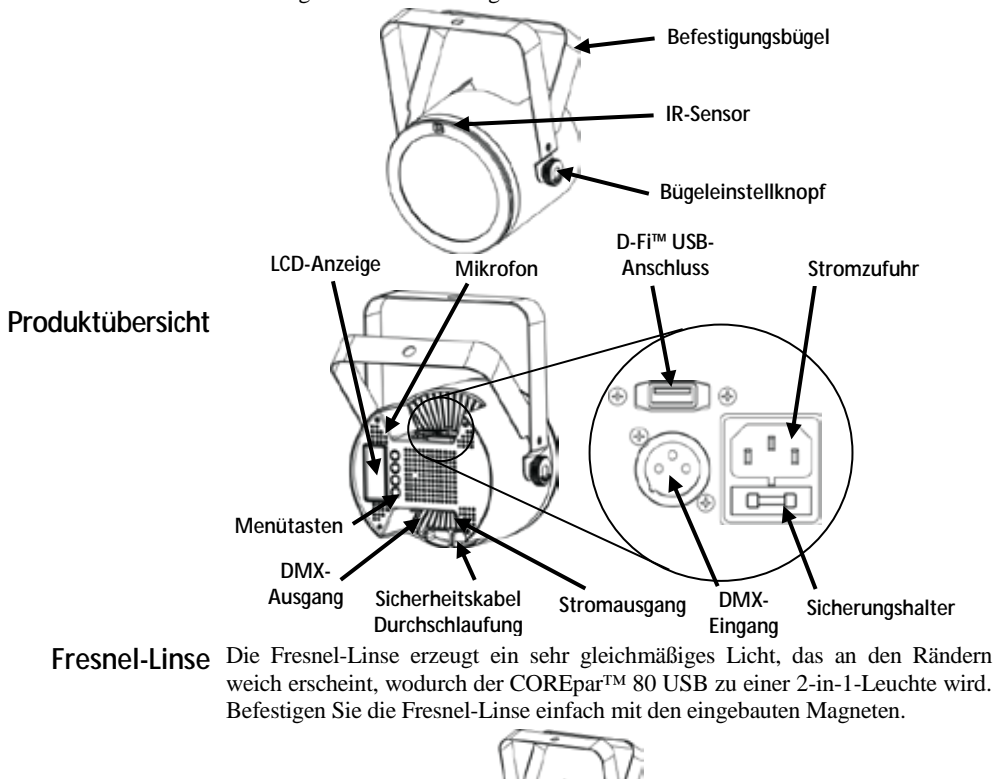

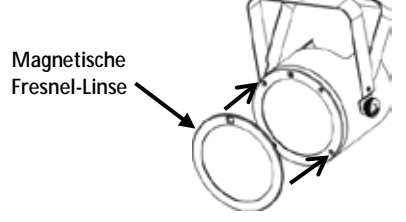

### **ACHTUNG! KEIN anderes Gerät als einen D-Fi™ USB in den USB-Anschluss einstecken. Dies könnte zu Beschädigungen des Produkts führen.**

Wechselstrom Dieses Gerät verfügt über ein Vorschaltgerät, das automatisch die anliegende Spannung erkennt, sobald der Netzstecker in die Schukosteckdose gesteckt wird, und kann mit einer Eingangsspannung von 100~240 V AC, 50/60 Hz arbeiten.

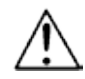

**Um unnötigen Verschleiß zu vermeiden und die Lebensdauer des Geräts zu verlängern, trennen Sie während längerer Perioden des Nichtgebrauchs das Gerät vom Stromnetz – entweder per Trennschalter oder durch Herausziehen des Steckers aus der Steckdose.**

**Serienschaltung**  Informationen zur maximalen Anzahl der COREpar™ 80 USB -Geräte, die in der Geräte Serie geschaltet werden können, finden Sie in der Bedienungsanleitung oder auf dem Typenschild am Gerät.

**Sicherung**

- **Auswechseln der**  1. Trennen Sie das Gerät vom Stromnetz.
	- 2. Klemmen Sie die Spitze eines Flachkopfschraubendrehers in den Schlitz des Sicherungshalters.
	- 3. Hebeln Sie die Sicherheitsabdeckung vom Gehäuse ab.
	- 4. Entfernen Sie die durchgebrannte Sicherung von der Klemme am Vorderteil der Sicherheitsabdeckung, und ersetzen Sie diese durch eine Sicherung des gleichen Typs und mit den gleichen Werten.
	- 5. Stecken Sie den Sicherungshalter wieder zurück, und schließen Sie das Gerät an das Stromnetz an.
	- **IRC-6**  Der COREpar™ 80 USB ist vollständig kompatibel mit der Infrarot-

**(Infrarot-Fern-** Fernbedienung (IRC-6) von Chuavet. Weitere Informationen zur IRC-6 oder<br>**(Infrarot-Fern-** herunterladbare Anweisungen finden Sie unter www.chauvetlighting.com. **bedienung)** herunterladbare Anweisungen finden Sie unte[r www.chauvetlighting.com.](http://www.chauvetlighting.com/)

**Montage** Lesen Sie vor der Montage dieses Geräts in jedem Fall di[e Sicherheitshinweise.](#page-19-0)  Der Doppelhängebügel kann auch als Bodenstativ verwendet werden.

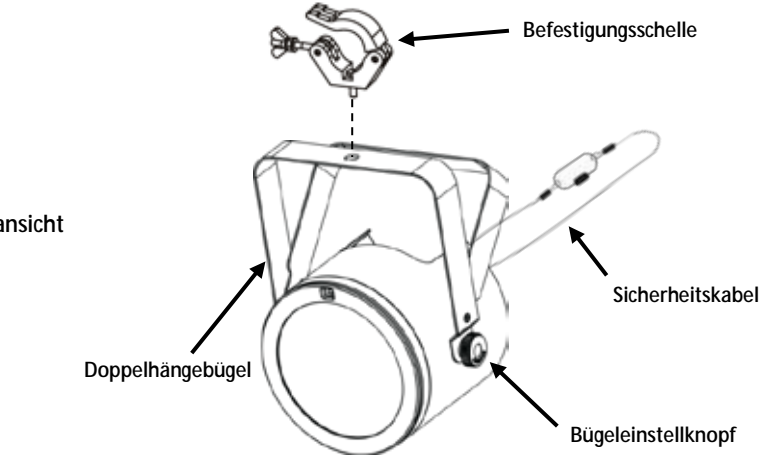

**Montageansicht**

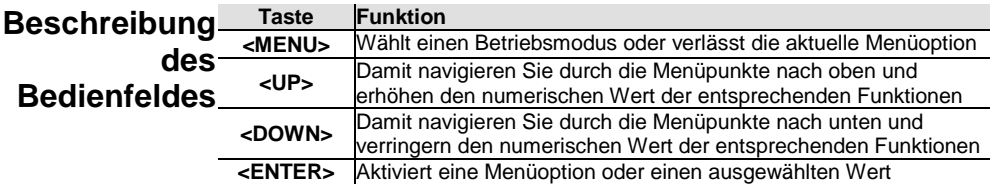

**DMX-Verbindung** Werden, wenn eine DMX-Serienschaltung zum Einsatz kommt.<br>**Verbindung** Anweisungen zum Zusammenschluss und der Konfiguration-dieses Geräts DMX- Der COREpar™ 80 USB kann mit einem DMX-Controller betrieben Anweisungen zum Zusammenschluss und der Konfiguration dieses Geräts für den Betrieb im DMX-Modus finden Sie im Benutzerhandbuch. Wenn Sie mit DMX nicht vertraut sind, laden Sie "DMX - Eine Einführung" unter [www.chauvetlighting.com](http://www.chauvetlighting.com/) herunter.

**Startadresse** Um einen vollständigen Zugang zu allen Kanälen in jedem DMX-Modus zu gewährleisten, beträgt die höchste empfohlene DMX-Adresse **505**.

- **Master/Slave-**Der COREpar™ 80 USB verwendet für seinen Master/Slave-Modus eine **Schaltung** DMX-Datenverbindung. Anweisungen zum Zusammenschluss und der<br>**Schaltung** Konfiguration dieses Geräts für den Betrieb im Mestar Slave Medus finden Konfiguration dieses Geräts für den Betrieb im Master/Slave-Modus finden Sie im Benutzerhandbuch.
	- **D-Fi™ USB-**Der COREpar™ 80 USB kann mit einem D-Fi™ USB von Chuavet in **Anschluss** einen drahtlosen D-Fi™ Transceiver umgewandelt werden. Stellen Sie dazu einfach den DIP-Schalter auf den Kanal des D-Fi™ Transceivers ein, stecken Sie das Gerät in den USB-Anschluss ein und stellen Sie anschließend die DMX-Eigenschaften sowie die DMX-Adresse ein. Weitere Anweisungen zum Zusammenschluss und der Konfiguration dieses Geräts für den Betrieb mit D-Fi™ USB finden Sie im Benutzerhandbuch.

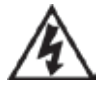

**ACHTUNG! KEIN anderes Gerät als einen D-Fi™ USB in den USB-Anschluss einstecken. Dies könnte zu Beschädigungen des Produkts führen.**

**Nach dem Einstecken übernimmt der D-Fi™ USB die Steuerung des Geräts. Drahtgebundenes DMX, manuelle Bedienelemente und Menüschaltflächen sowie IRC-6-Fernbedienung sind deaktiviert, bis Sie den D-Fi™ USB wieder ausstecken. Die Prioritätenebenen sind wie folgt verteilt:**

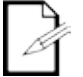

**1. D-Fi™ USB**

- **2. Drahtgebundenes DMX**
- **3. Fernbedienung IRC-6**
- **4. Manuelle Bedienelemente und Menüschaltflächen**

### **Menüoptionen**

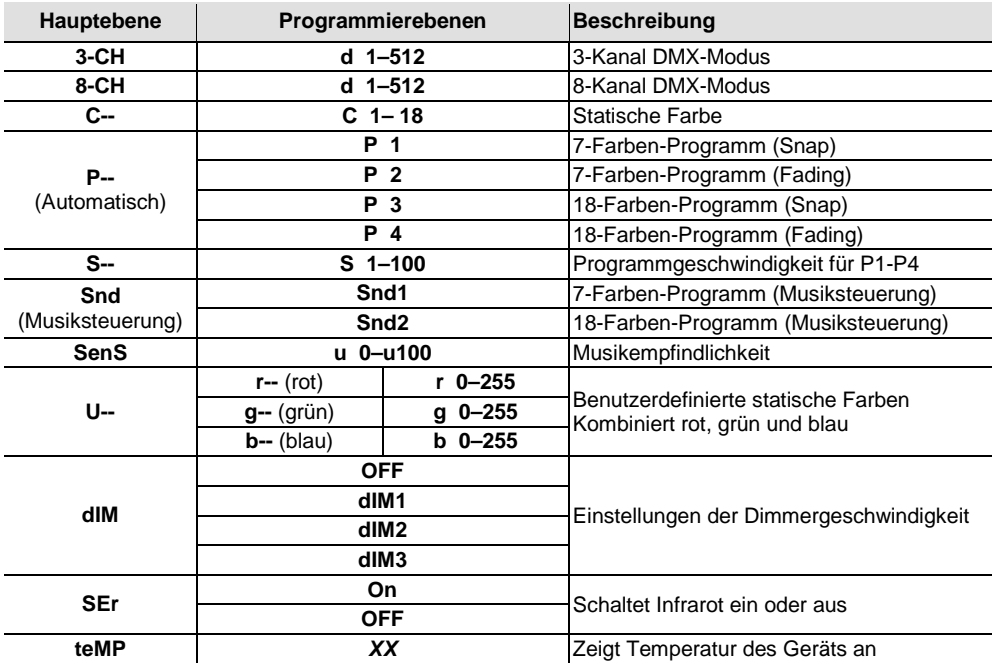

### **DMX-Werte**

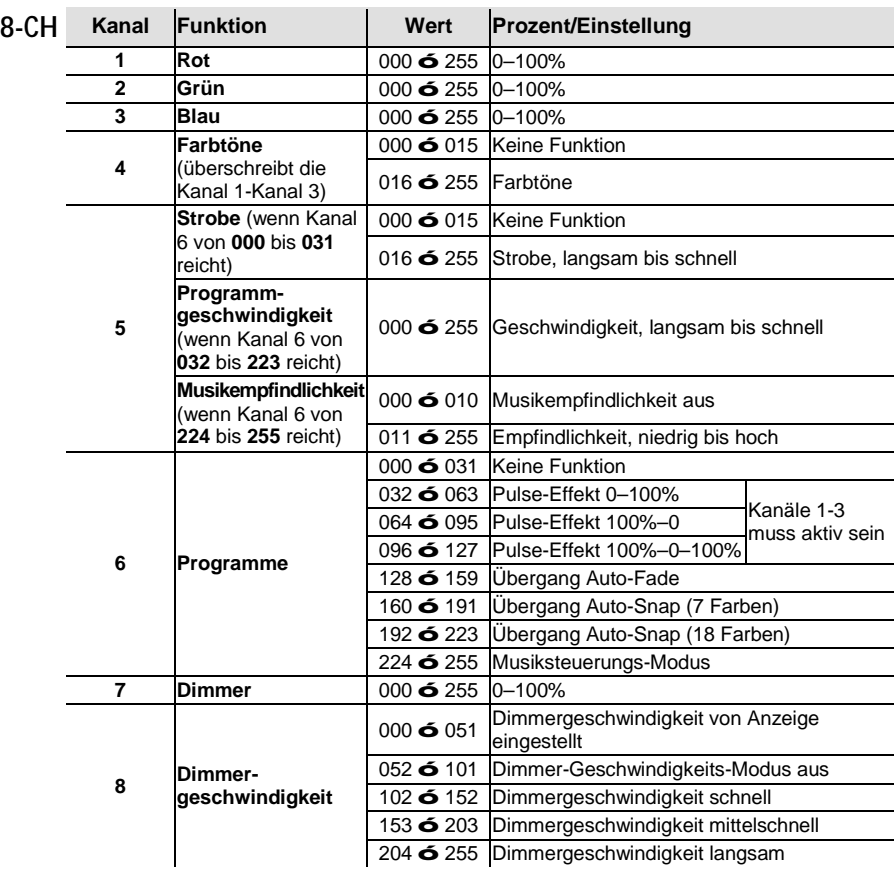

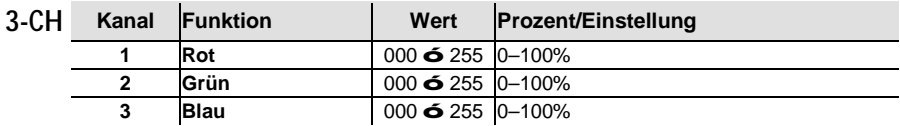

**Sobre este** O Guia de Referência Rápida (GRR) do COREpar<sup>™</sup> 80 USB contém informações **guia** básicas sobre o produto tais como instalação, opções de menu e valores DMX. Transfira<br>**guia** <sub>o</sub> Manual de Utilizador de www.chauvetlighting.com para obter mais informações. o Manual de Utilizador de <u>www.chauvetlighting.com</u> para obter mais informações.

**Exclusão de**  As informações e especificações contidas neste GRR estão sujeitas a alteração **responsabilidade** sem aviso prévio.

<span id="page-25-0"></span>**Instruções de** Estas Instruções de Segurança incluem informações importantes sobre a **segurança** instalação, utilização e manutenção.

- Este produto não se destina à instalação permanente.
- Ligue este produto APENAS a um circuito protegido e ligado à terra.
- Desligue-o sempre da alimentação antes da limpeza ou substituição do fusível.
- NÃO olhe para a fonte de luz quando o produto está ligado.
- Certifique-se de que o cabo de alimentação não está desgastado nem danificado.
- Nunca desligue este produto da alimentação ao puxar o cabo de alimentação.
	- Numa instalação suspensa deste produto, utilize sempre um cabo de segurança.
	- NÃO permita a presença de materiais inflamáveis junto da unidade durante o seu funcionamento.
	- NÃO toque neste produto aquando do funcionamento do mesmo, pois poderá estar quente.
	- A tensão da tomada à qual irá ligar este produto deve estar no intervalo indicado no autocolante ou painel posterior do produto.
	- Este produto destina-se apenas a ser utilizado no interior! (IP20) Para evitar o risco de incêndio ou choque eléctrico, não exponha este produto à chuva nem humidade.
	- Instale sempre este produto num local com ventilação adequada, a pelo menos 50 cm (20 pol.) das superfícies adjacentes.
	- Certifique-se de que não estão obstruídas quaisquer ranhuras de ventilação do corpo da unidade.

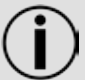

- Nunca ligue este produto a um regulador da intensidade da luz nem a um reóstato.
- Substitua o fusível por um do mesmo tipo e classificação.
- Transporte este produto APENAS com as pegas ou suportes de montagem/suspensão.
- A temperatura máxima ambiente é 40 °C (104 °F). Não utilize este produto em ambientes com temperaturas superiores.
- Em caso de um problema de funcionamento grave, pare a utilização imediatamente.
- NÃO abra este produto. Não contém quaisquer peças passíveis de manutenção.
- Para eliminar desgaste desnecessário e aumentar a respectiva vida útil, durante os períodos de não utilização deve desligar totalmente o produto através de um disjuntor ou desconectando-o.

**Contacto**Fora dos E.U.A., Reino Unido, Irlanda, México ou Benelux, entre em contacto com o seu distribuidor para solicitar assistência ou devolver um produto. Aceda a www.chauvetlighting.com para obter informações de contacto.

Conteúdo · COREpar<sup>™</sup> 80 USB

- l,
	- Cartão de garantia

Lente Fresnel

- Guia de referência rápida
- Cabo de alimentação
- Para começar Desembale o COREpar<sup>™</sup> 80 USB e certifique-se de que recebeu todas as peças em boas condições. Se a caixa ou conteúdos aparentarem estar danificados, notifique imediatamente a transportadora e não a Chauvet.

### **Descrição do produto**

O COREpar™ 80 USB é holofote LED de três cores de potência elevada com tecnologia de infravermelhos integrada que oferece programas automáticos e uma vasta gama de cores estáticas através do telecomando IRC-6 opcional. Sincroniza o controlo DMX sem fios com a porta D-Fi™ USB prática integrada. Concebido para ser utilizado como uma persiana ou fonte de luz, produz um espectro completo de luz com uma mistura de cores robusta utilizando tecnologia COB. Obtenha uma operação de vídeo sem cintilação através de desvanecimento dos LEDs de frequência elevada.

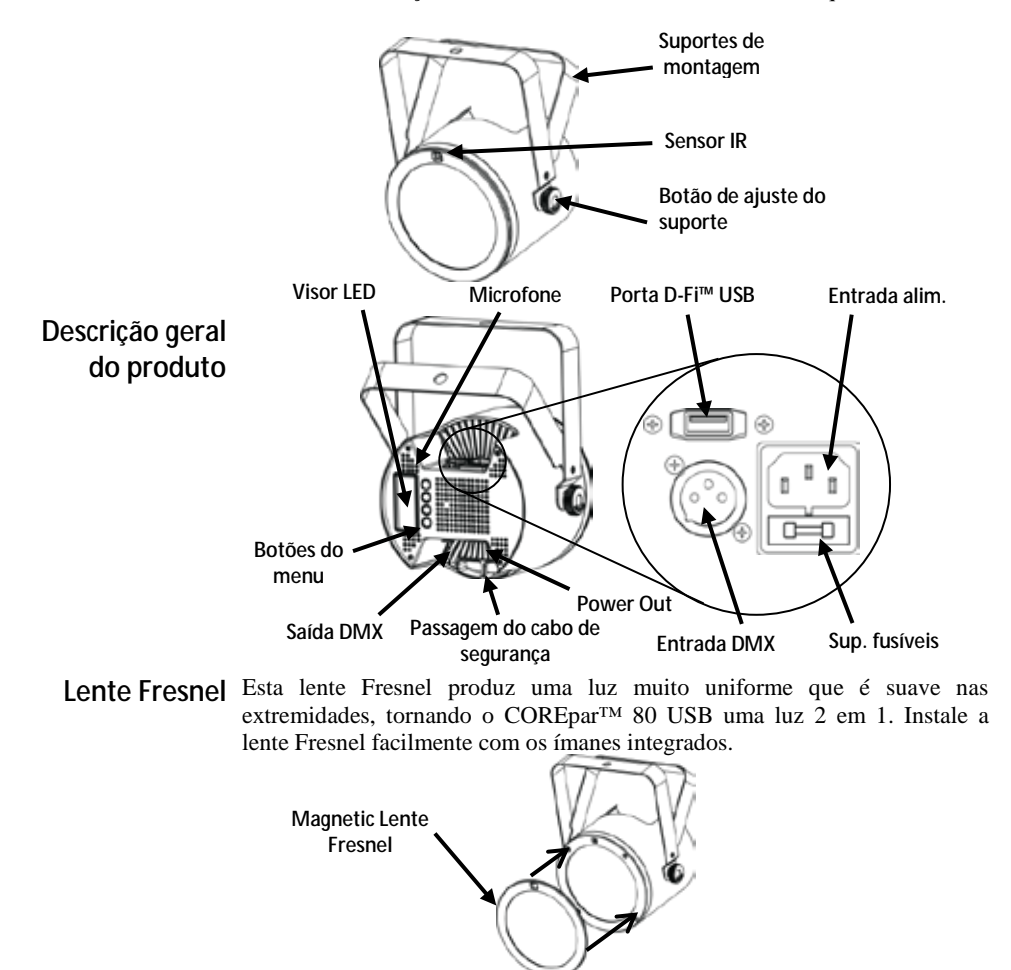

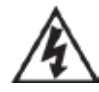

**AVISO! NÃO LIGUE qualquer equipamento além do D-Fi™ USB à porta USB Caso contrário pode danificar o produto.**

### **Alimentação CA** Este produto possui uma fonte de alimentação de intervalo automático que pode funcionar num intervalo de tensão de entrada de 100 – 240 VCA, 50/60 Hz. **Para eliminar desgaste desnecessário e aumentar a respectiva vida útil, durante os períodos de não utilização deve desligar totalmente o produto através de um disjuntor ou desconectando-o. Interligação de**  Para conhecer o número de máximo de produtos COREpar™ 80 USB que **alimentação** pode ligar à alimentação em cada tensão, consulte o Manual do Utilizador ou a etiqueta do produto. **Substituição do**  1. Desligue o produto da alimentação. **fusível** <sup>2.</sup> Encaixe a ponta de uma chave de fendas de cabeça chata na ranhura do suporte de fusíveis. 3. Retire a tampa de segurança do corpo.

- 4. Retire o fusível queimado do grampo na parte frontal da tampa de segurança e substitua por um fusível com o mesmo tipo e classificação.
- 5. Volte a colocar o suporte de fusíveis e a ligar a alimentação.

**IRC-6 (Controlo** O COREpar<sup>™</sup> 80 USB é totalmente compatível com o controlo remoto por **remoto por** infravermelhos (IRC-6) da Chuavet. Para obter mais informações sobre o **remoto por** IRC-6 ou para transferir instruções, aceda a www.chauvetlighting.com. **infravermelhos)** IRC-6 ou para transferir instruções, aceda a www.chauvetlighting.com.

Instalação Antes de instalar este produto, leia as **Instruções de segurança**.

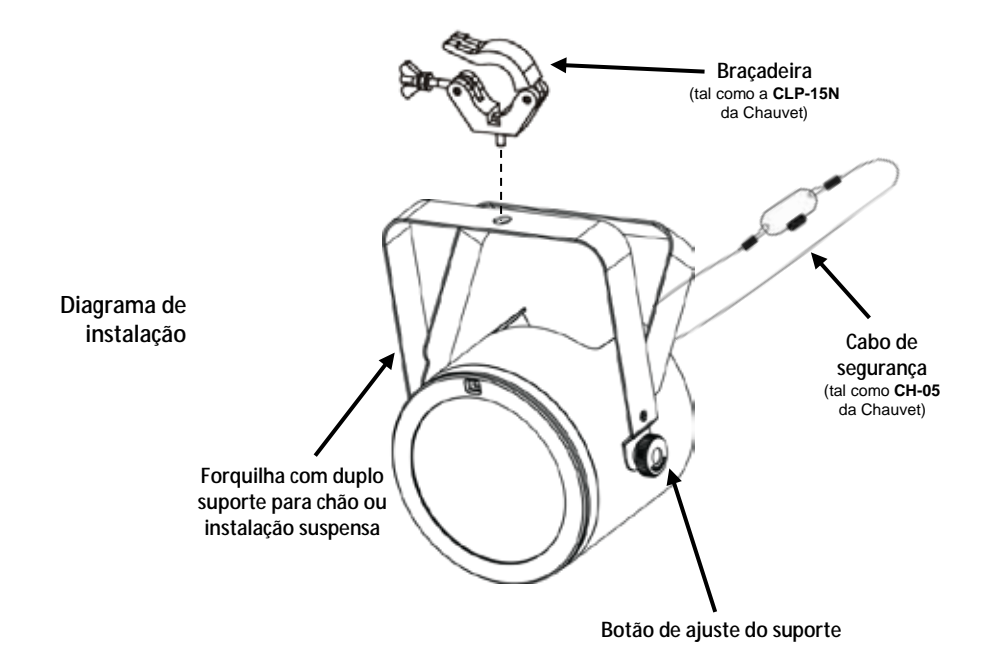

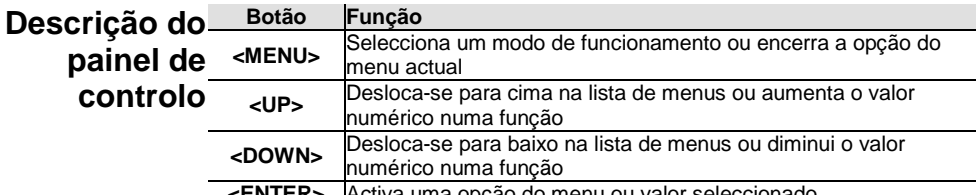

**L'Activa uma opção do menu ou valor seleccional** 

- **Interligação** O COREpar™ 80 USB pode trabalhar com um controlador DMX quando se **DMX** encontra ligado a ligações da série DMX. As instruções para a ligação e configuração deste produto para a operação DMX encontram-se no Manual de Utilizador. Se não estiver familiarizado com o DMX, transfira o DMX Primer a partir de www.chauvetlighting.com.
- **Endereço inicial** Para garantir um acesso total a todos os canais em cada modo DMX, o endereço DMX mais elevado recomendado é **505**.
- **Ligação Principal/**  O COREpar™ 80 USB utiliza a ligação de dados DMX para o seu modo **Secundária** Principal/Secundário. As instruções para a ligação e configuração deste produto para a operação Principal/Secundário encontram-se no Manual de Utilizador.
	- **Conectividade**  O COREpar™ 80 USB pode tornar-se num receptor/transmissor D-Fi™ sem **D-Fi™ USB** fios com a utilização do D-Fi™ USB da Chuavet. Basta configurar o canal de recepção/transmissão D-Fi™ do interruptor DIP, ligue-o na porta USB e, em seguida, configure a personalização e endereço DMX do produto. As instruções adicionais para a ligação e configuração deste produto para a operação D-Fi™ USB encontram-se no Manual de Utilizador.

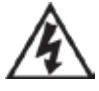

**AVISO! NÃO LIGUE qualquer equipamento além do D-Fi™ USB à porta USB Caso contrário pode danificar o produto.**

**Após ligado, o D-Fi™ USB assume o controlo do produto. DMX com fios, botões do menu/controlo do visor manual e IRC-6 estarão indisponíveis até desligar o D-Fi™ USB. Níveis de prioridade:**

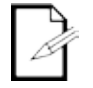

- **1. D-Fi™ USB**
- **2. DMX com fios**
- **3. Controlo remoto IRC-6**
- **4. Botões do menu/visor digital manual**

## **Opções do menu**

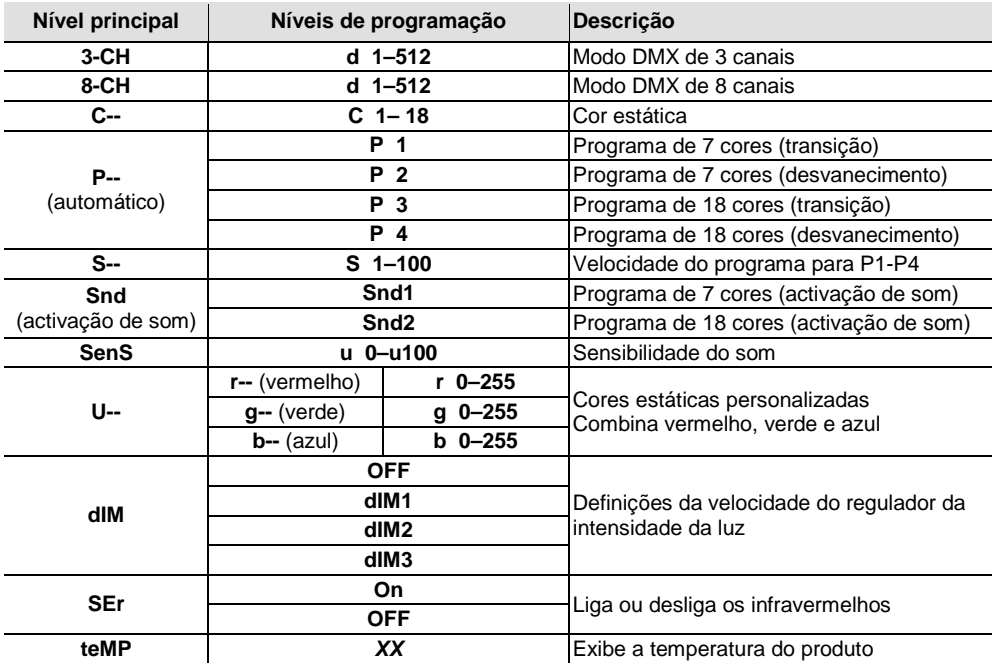

### **Valores DMX**

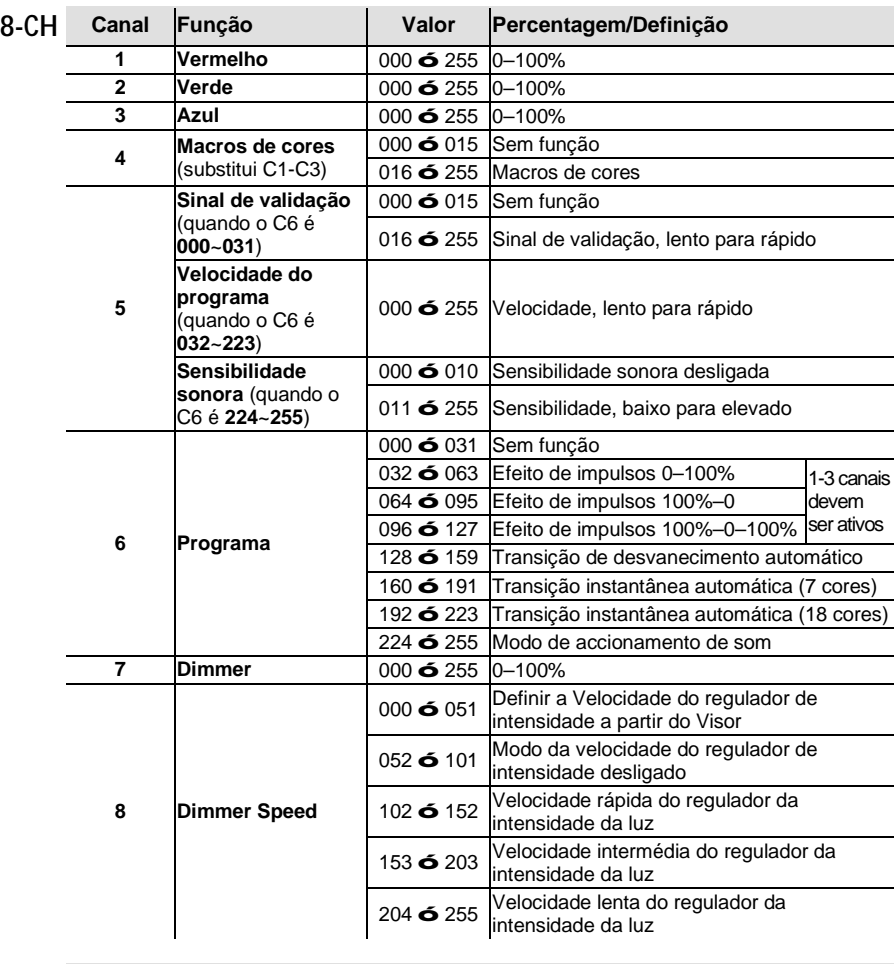

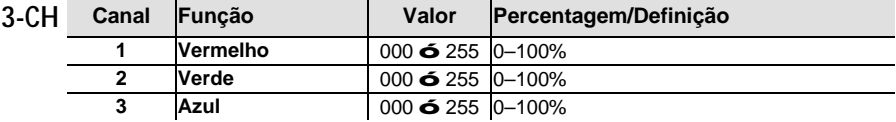

**Informazioni** La Guida Rapida COREpar<sup>™</sup> 80 USB contiene informazioni di base sul prodotto **sulla Guida** quali montaggio, opzioni menù e valori DMX. Per maggiori dettagli, scaricare il<br>**sulla Guida** Manuale Utente dal sito www.chauvetlighting.com. Manuale Utente dal sito <u>www.chauvetlighting.com</u>.

**Esclusione di** Le informazioni e le specifiche contenute in questa guida possono essere **responsabilità** modificate senza preavviso.

<span id="page-31-0"></span>**Note di**  Sicurezza<sup>e la manutenzione.</sup> Note di Le Note di Sicurezza includono informazioni importanti circa il montaggio, l'uso

- Questa apparecchiatura non è progettata per installazione permanente.
- Collegare questa unità SOLTANTO ad un circuito dotato di messa a terra e protetto.
- Prima di effettuare la pulizia o sostituire il fusibile, scollegare sempre l'unità dall'alimentazione elettrica.

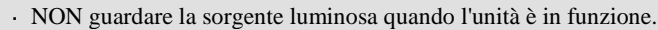

- Assicurarsi che il cavo di alimentazione non sia piegato o danneggiato.
- Non scollegare mai questa apparecchiatura dall'alimentazione elettrica tirando il cavo.
- Per il montaggio in alto dell'unità utilizzare SEMPRE un cavo di sicurezza.
- NON collocare materiale infiammabile vicino all'unità mentre è in funzione.
- NON toccare l'unità durante il funzionamento perché potrebbe essere molto calda.
- La tensione della presa a muro cui si collega l'apparecchiatura deve trovarsi entro il campo specificato sull'etichetta o sul pannello posteriore.
- Questa apparecchiatura deve essere utilizzata soltanto in interni (IP20)! Per evitare il rischio di incendio o di folgorazione non esporre l'apparecchiatura alla pioggia o all'umidità.
- Montare sempre l'unità in posizione ben ventilata, ad almeno 50 cm. (20") da qualsiasi superficie.
- Assicurarsi che nessuna apertura di ventilazione dell'unità sia ostruita.

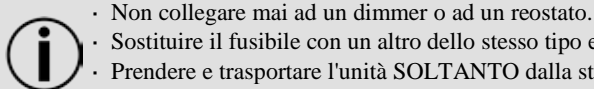

- Sostituire il fusibile con un altro dello stesso tipo e classe.
- Prendere e trasportare l'unità SOLTANTO dalla staffa per il montaggio sospeso o dalle maniglie.
- $\cdot$  Massima temperatura ambiente ammessa: 40 °C (104 °F). Non utilizzare l'unità a temperature superiori.
- In caso di gravi problemi di funzionamento sospendere immediatamente l'utilizzo.
- NON aprire l'unità. Non contiene parti riparabili dall'utente.
- Per evitare un consumo inutile ed aumentare la durata, durante i periodi di non utilizzo disconnettere completamente il prodotto dall'alimentazione con l'interruttore o scollegando il cavo.
- Contatti Per richiedere assistenza o restituire l'apparecchiatura, al di fuori di Stati Uniti, Regno Unito, Irlanda, Messico o Benelux contattare il distributore locale. Per informazioni sui contatti, visitare il sito We[b www.chauvetlighting.com.](http://www.chauvetlighting.com/)

**Che cosa è incluso** COREpar™ 80 USB Lente Fresnel

Scheda di garanzia Guida Rapida

- - Cavo di alimentazione
- **Per iniziare** Disimballare COREpar™ 80 USB ed accertarsi di aver ricevuto tutti i componenti integri. Se l'imballo appare danneggiato, farlo immediatamente presente al trasportatore e non a Chauvet.

#### **Descrizione** COREpar™ 80 USB è un proiettore PAR a LED tricolore di alta potenza, con tecnologia **del prodotto** a infrarossi, che offre programmi automatici ed un'ampia serie di colori statici con il telecomando IRC-6 opzionale. La comoda porta D-Fi™ USB consente il controllo DMX in wireless. Progettato per essere utilizzato come blinder o luce wash, produce lo spettro completo della luce con un consistente mixaggio colore grazie alla tecnologia

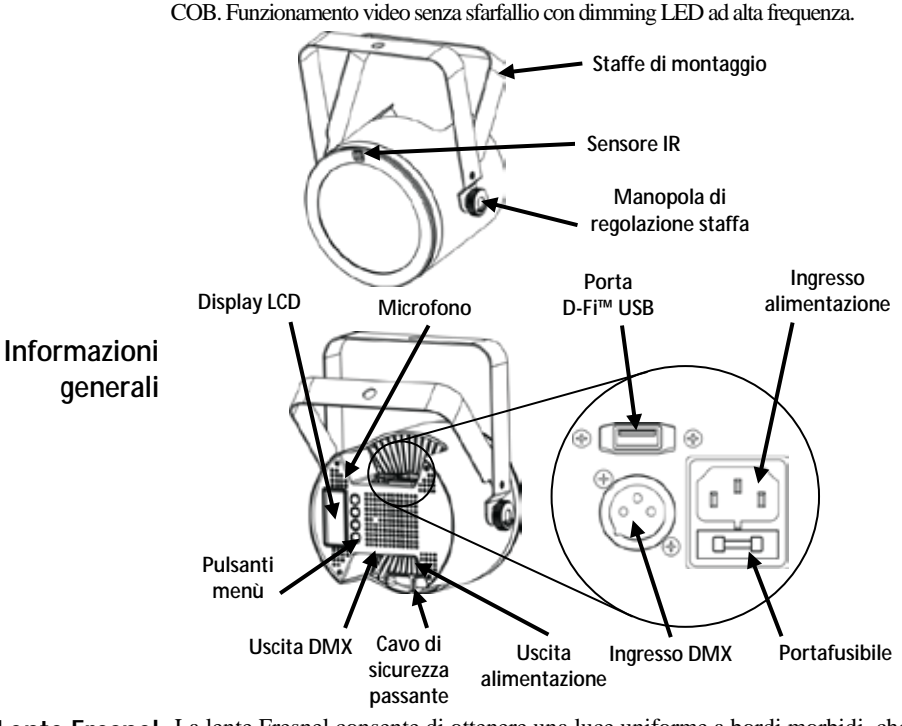

**Lente Fresnel** La lente Fresnel consente di ottenere una luce uniforme a bordi morbidi, che rende il COREpar™ 80 USB una luce "2 in 1". La lente Fresnel si fissa facilmente grazie ai due magneti integrati.

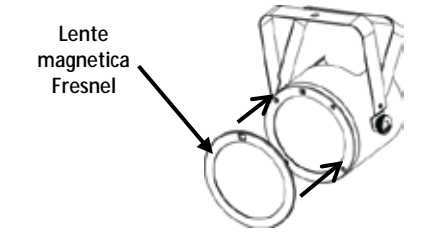

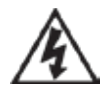

**ATTENZIONE! Nella porta USB collegare SOLO un D-Fi™ USB. In caso contrario l'unità potrebbe danneggiarsi.**

**Collegamento** Questa unità è dotata di alimentatore a commutazione automatica con tensione in ingresso di 100–240 V CA, 50/60 Hz.

**Per evitarne l'eccessiva usura e migliorarne la durata nel tempo, scollegare l'unità dalla presa elettrica o disattivare l'alimentazione tramite l'apposito interruttore, se inutilizzata per lunghi periodi.**

Collegamento Per il numero massimo di apparecchiature che è possibile collegare su ciascuna presa elettrica fare riferimento alle note riportate sull'etichetta apposta sul prodotto o al Manuale Utente.

- **Sostituzione**  1. Scollegare l'alimentazione elettrica dall'unità.
	- **fusibile** <sup>2.</sup> Inserire la punta di un giravite a testa piatta nella fessura dell'alloggiamento del fusibile.
		- 3. Rimuovere dall'alloggiamento il cappellotto di sicurezza.
		- 4. Rimuovere il fusibile bruciato dalla clip sulla parte anteriore del cappellotto di sicurezza e sostituirlo con uno identico.
		- 5. Reinserire il portafusibile e ricollegare l'alimentazione elettrica.

**IRC-6** COREpar™ 80 USB è totalmente compatibile con il Telecomando a **(telecomando**  infrarossi (IRC-6) di Chuavet. Per maggiori informazioni sul Telecomando a **a infrarossi)** [www.chauvetlighting.com.](http://www.chauvetlighting.com/) infrarossi, o per scaricarne le relative istruzioni, visitare il sito Web

**Montaggio** Prima di montare l'unità, leggere le **Note di Sicurezza**. La doppia staffa può essere utilizzata anche come supporto da pavimento.

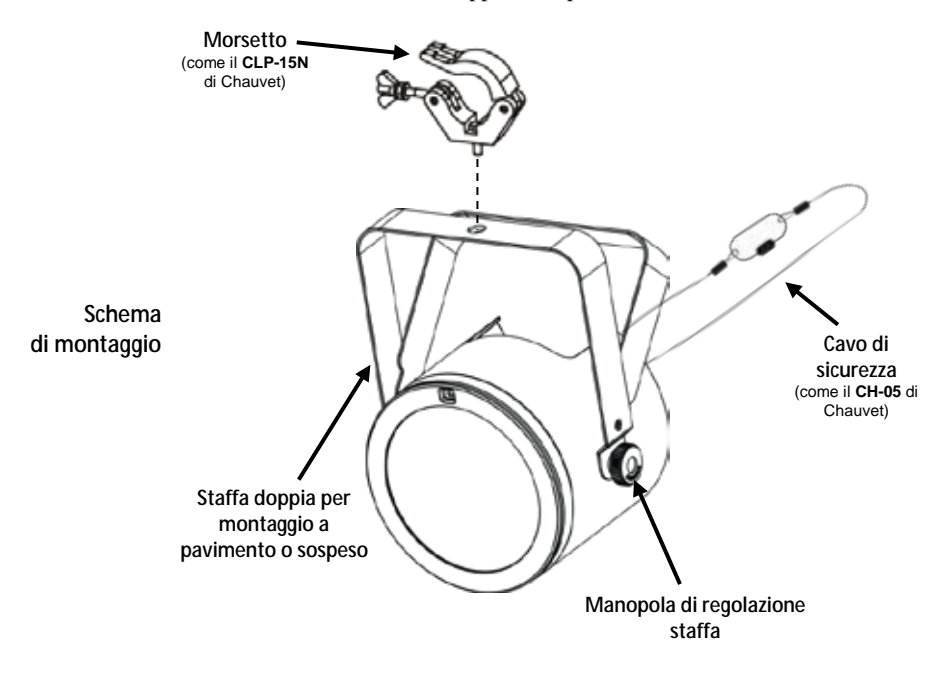

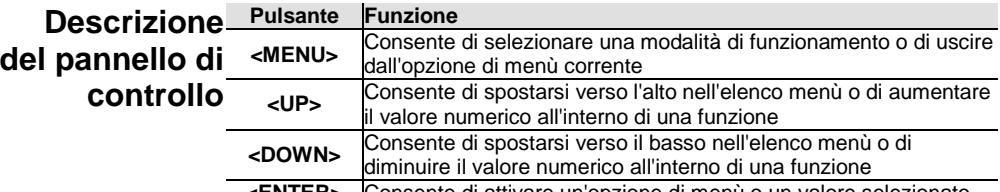

**Consente di attivare un'opzione di menù o un valore selezionato** 

**Collegamento** The COREpar<sup>™</sup> 80 USB può funzionare con un controller DMX quando **DMX** collegato tramite connessioni seriali DMX. Le istruzioni per il collegamento <br>
contenute nel Manuale Utente. Se e la configurazione di questa unità sono contenute nel Manuale Utente. Se non si ha familiarità con il DMX, scaricare DMX Primer all'indirizzo [www.chauvetlighting.com.](http://www.chauvetlighting.com/)

**Indirizzo iniziale** Per assicurare il completo accesso a tutti i canali in ciascuna modalità DMX, l'indirizzo maggiormente raccomandato è **505**.

**Collegamento**  In modalità Master/Slave, COREpar™ 80 USB utilizza il collegamento dati **Master/Slave** DMX. Le istruzioni per il collegamento e la configurazione di questa unità per il funzionamento Master/Slave sono contenute nel Manuale Utente.

**Connettività**  COREpar™ 80 USB può diventare un ricetrasmettitore wireless D-Fi™ **D-Fi™ USB** utilizzando il D-Fi™ USB di Chuavet. È sufficiente impostare il DIP switch del canale di ricezione/trasmissione D-Fi™ dell'unità, collegarla alla porta USB e poi impostare funzione e indirizzo DMX. Le istruzioni complete per il collegamento e la configurazione di questa unità per il funzionamento D-Fi™ USB sono contenute nel Manuale Utente.

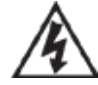

**ATTENZIONE! Nella porta USB collegare SOLO un D-Fi™ USB. In caso contrario l'unità potrebbe danneggiarsi.**

**Una volta collegato, il D-Fi™ USB rileverà l'unità. DMX via cavo, controllo display manuale / pulsanti menù e IRC-6 non saranno disponibili fino a quando non verrà scollegato il D-Fi™ USB. I livelli di priorità sono:**

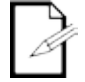

**1. D-Fi™ USB**

- **2. DMX via cavo**
- **3. Telecomando IRC-6**
- **4. Display digitale manuale / Pulsanti menù**

## **Opzioni del Menù**

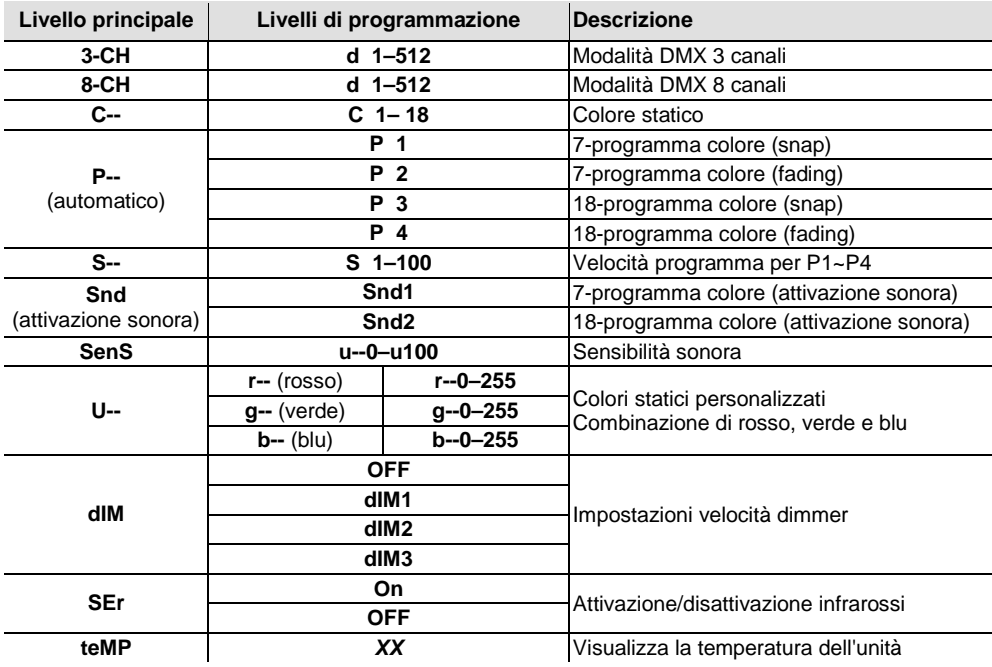

### **Valori DMX**

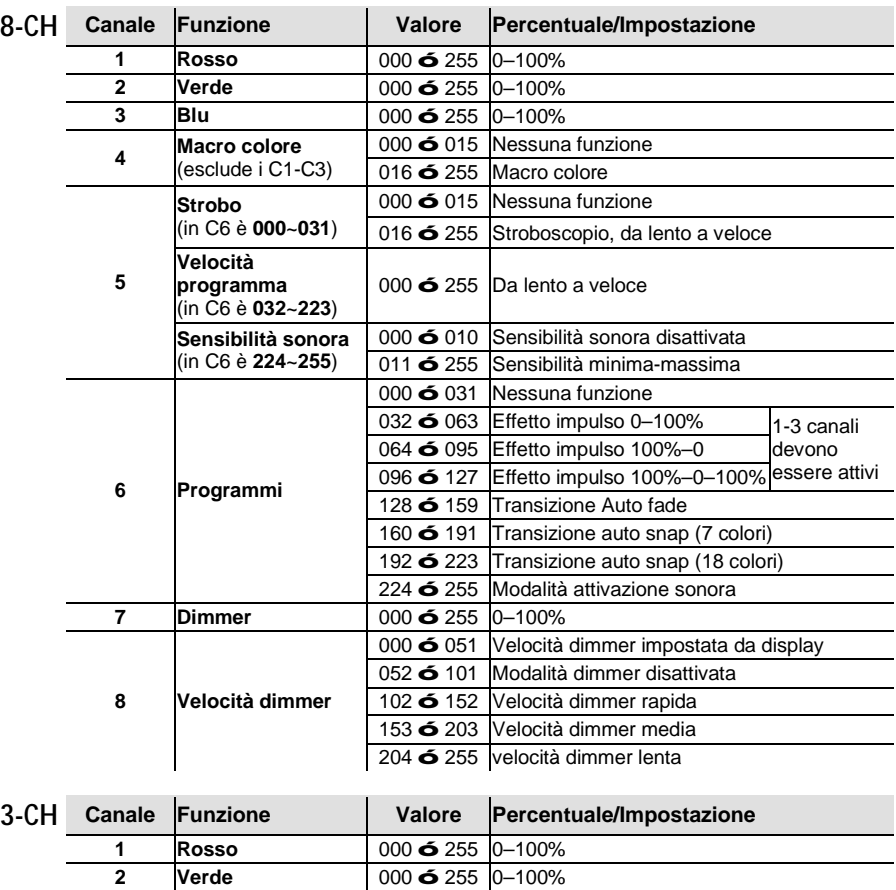

**Blu** 000 ó 255 0–100%

<span id="page-37-0"></span>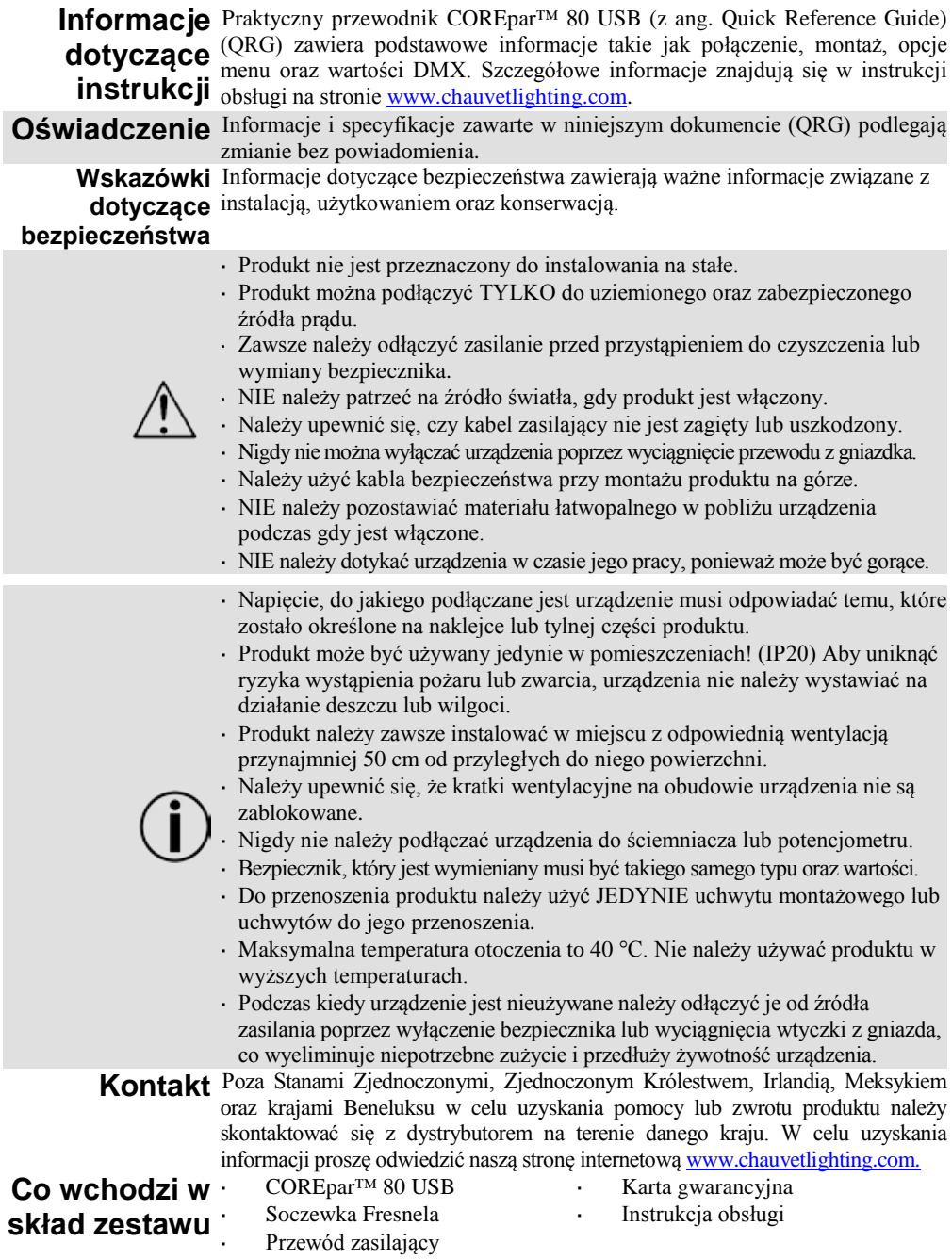

**Przed** Należy rozpakować urządzenie COREpar<sup>™</sup> 80 USB oraz upewnić się, że **montażem** wszystkie znajdujące się w opakowaniu części są w dobrym stanie. W przypadku, **mortażem** gdy opakowanie lub jego zawartość noszą ślady uszkodzenia, należy natychmiast gdy opakowanie lub jego zawartość noszą ślady uszkodzenia, należy natychmiast poinformować o tym fakcie dostawcę, a nie firmę Chauvet.

**Opis**  COREpar™ 80 USB to lampa typu *Par* wyposażona w trójkolorowe diody LED **produktu** o wysokiej mocy z funkcją sterowania na podczerwień, która zapewnia łatwe sterowanie kolorami statycznymi oraz programami automatycznymi za pomocą pilota IRC-6, który sprzedawany jest oddzielnie. Bezprzewodowe sterowanie DMX dzięki zainstalowanemu portowi D-Fi™ USB. Lampa zaprojektowana została z myślą o używaniu jej jako *blindera* lub oświetlenia typu *wash*. Zapewnia pełne spektrum światła wraz z możliwością mieszania barw w technologii COB. Możliwość uzyskania płynnych obrazów video dzięki zastosowaniu ściemniania LED o wysokiej częstotliwości.

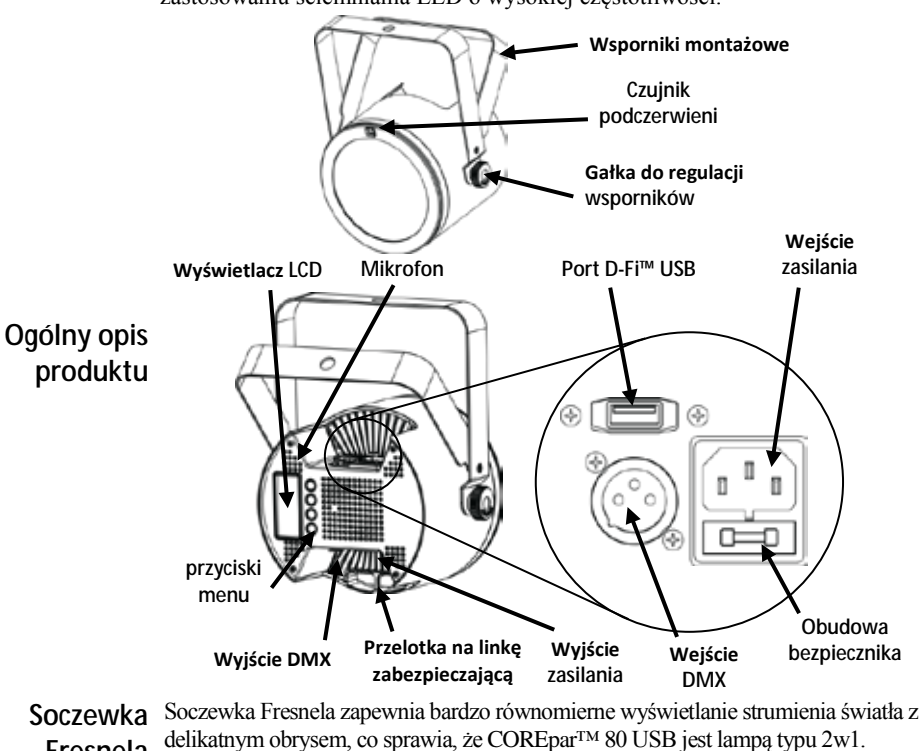

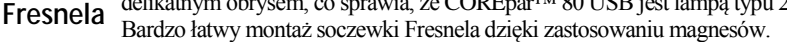

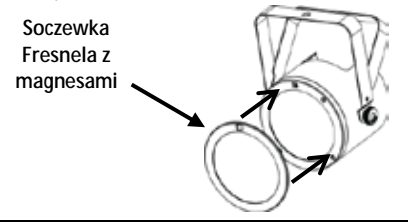

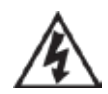

**OSTRZEŻENIE! NIE NALEŻY podłączać do portu USB innych urządzeń niż D-Fi™ USB. Niestosowanie się do powyższego może skutkować uszkodzeniem urządzenia.**

**Moc AC** Produkt posiada automatyczne przełączanie zakresu zasilania, które pozwala na działanie produktu przy napięciu wejściowym 100-240 VAC, 50/60 Hz.

**Podczas kiedy urządzenie jest nieużywane należy odłączyć je od źródła zasilania poprzez wyłączenie bezpiecznika lub wyciągnięcia wtyczki z gniazda, co wyeliminuje niepotrzebne zużycie i przedłuży żywotność urządzenia.**

**Podłączenie**  W celu sprawdzenia dokładnej ilości urządzeń COREpar™ 80 USB jakie **produktów** mogą zostać połączone przy konkretnym napięciu, proszę zapoznać się z instrukcją obsługi lub etykietą znajdującą się na urządzeniu.

**Wymiana**  1. Odłączyć produkt od zasilania.

2. Włożyć końcówkę śrubokręta z płaską końcówką do otworu zacisku bezpiecznika.

- **bezpiecznika** 3. Wyjąć pokrywę bezpieczeństwa z obudowy.
	- 4. Usunąć spalony bezpiecznik z zacisku z przodu pokrywy bezpieczeństwa i wymienić na nowy o dokładnie tym samym rodzaju i wartości.
	- 5. Włożyć uchwyt bezpiecznika i ponownie włączyć zasilanie.

**IRC-6 (Pilot na** Urządzenie COREpar<sup>™</sup> 80 USB jest w pełni kompatybilne z pilotem na **podczerwień)** podczerwień (IRC-6) produkowanym przez firmę Chuavet. Więcej podczerwień (IRC-6) produkowanym przez firmę Chuavet. Więcej informacji o sterowaniu bezprzewodowym IRC-6 oraz instrukcje znajdują się na stronie [www.chauvetlighting.com.](http://www.chauvetlighting.com/)

> **Montaż** Przed zamontowaniem produktu należy zapoznać się ze [Wskazówki dotyczące](#page-37-0)  [bezpieczeństwa.](#page-37-0) Podwójne jarzmo może również służyć jako statyw.

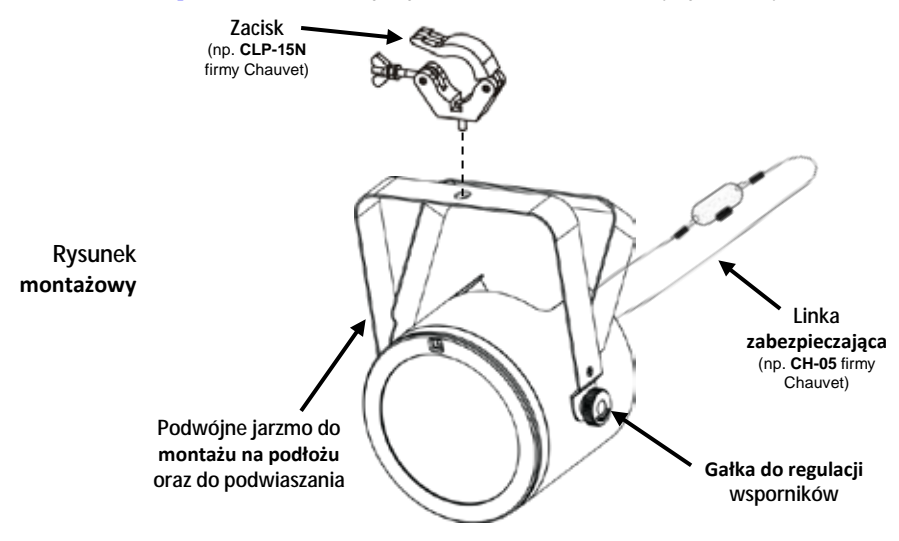

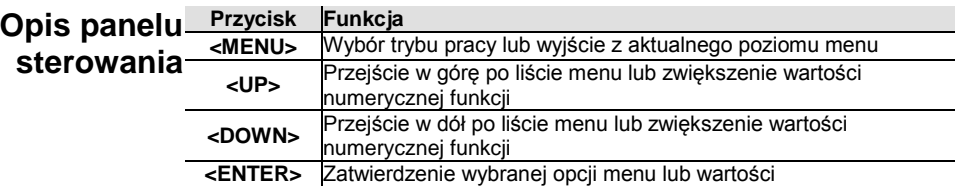

**Połączenie** COREpar<sup>™</sup> 80 USB może współpracować z kontrolerem DMX, gdy jest **DMX** podłączony szeregowo poprzez DMX Instrukcje dotyczące podłączenia i<br>**DMX** konfiguracji produktu w celu obsługi systemu DMX znajdują się w instrukcji konfiguracji produktu w celu obsługi systemu DMX znajdują się w instrukcji obsługi. Jeżeli nie znają Państwo systemu DMX, proszę pobrać dokument DMX Primer znajdujący się na stronie [www.chauvetlighting.com.](http://www.chauvetlighting.com/)

**Adres początkowy** W celu zapewnienia pełnego dostępu do wszystkich kanałów w każdym trybie DMX najbardziej zalecanym adresem DMX jest **505**.

**Połączenie**  COREpar™ 80 USB wykorzystuje połączenie danych DMX dla trybu **Master/Slave** Master/Slave. Instrukcje dotyczące podłączenia i konfiguracji produktu w celu obsługi Master/Slave znajdują się w instrukcji obsługi.

**Port D-Fi™ USB** odbierania/nadawania, podłączyć do portu USB, a następnie ustawić żądany COREpar™ 80 USB może stać się bezprzewodowym nadajnikiem/odbiornikiem D-Fi™ dzięki zastosowaniu D-Fi™ USB firmy Chuavet. Wystarczy ustawić przełącznik w D-Fi™ na kanał zestaw kanałów DMX oraz adres DMX. Dodatkowe instrukcje dotyczące podłączenia i konfiguracji produktu w celu obsługi D-Fi™ USB znajdują

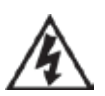

**OSTRZEŻENIE! NIE NALEŻY podłączać do portu USB innych urządzeń niż D-Fi™ USB. Niestosowanie się do powyższego może skutkować uszkodzeniem urządzenia.**

**Po podłączeniu D-Fi™ USB przejmie sterowanie nad urządzeniem. Przewodowy tryb DMX, ręczne sterowanie wyświetlaczem / przyciski menu oraz IRC-6 będą nieaktywne do momentu odłączenia D-Fi™ USB. Hierarchia poziomów:**

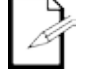

**1. D-Fi™ USB**

**2. Przewodowy tryb DMX**

się w instrukcji obsługi.

- **3. Pilot IRC-6**
- **4. Ręczne sterowanie wyświetlaczem cyfrowym / Przyciski Menu**

## **Opcje Menu**

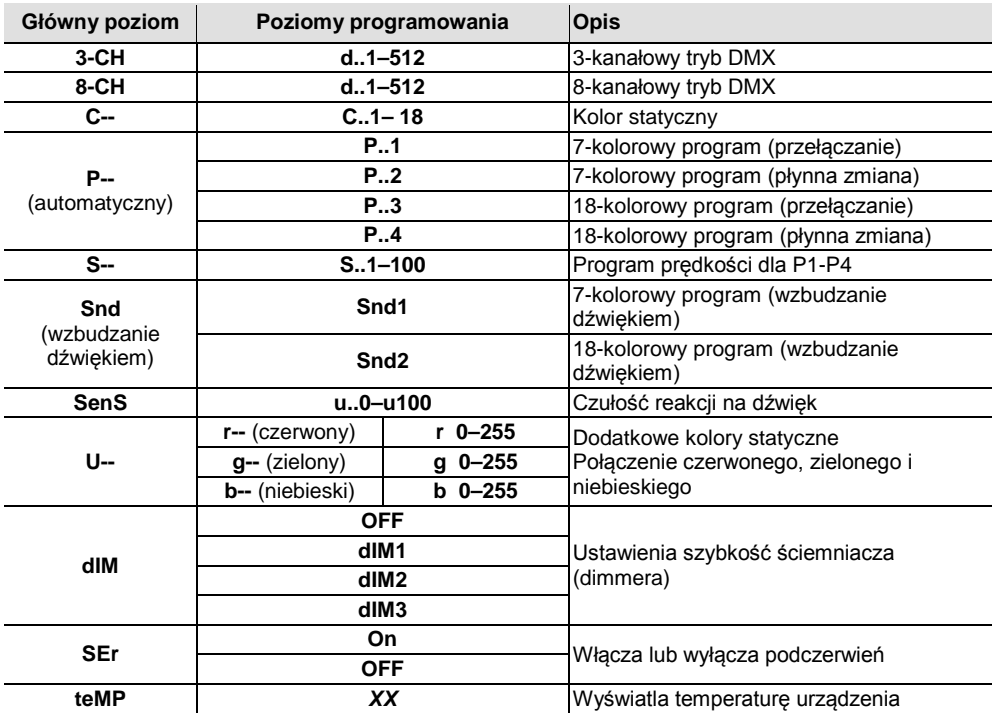

### **Wartości DMX**

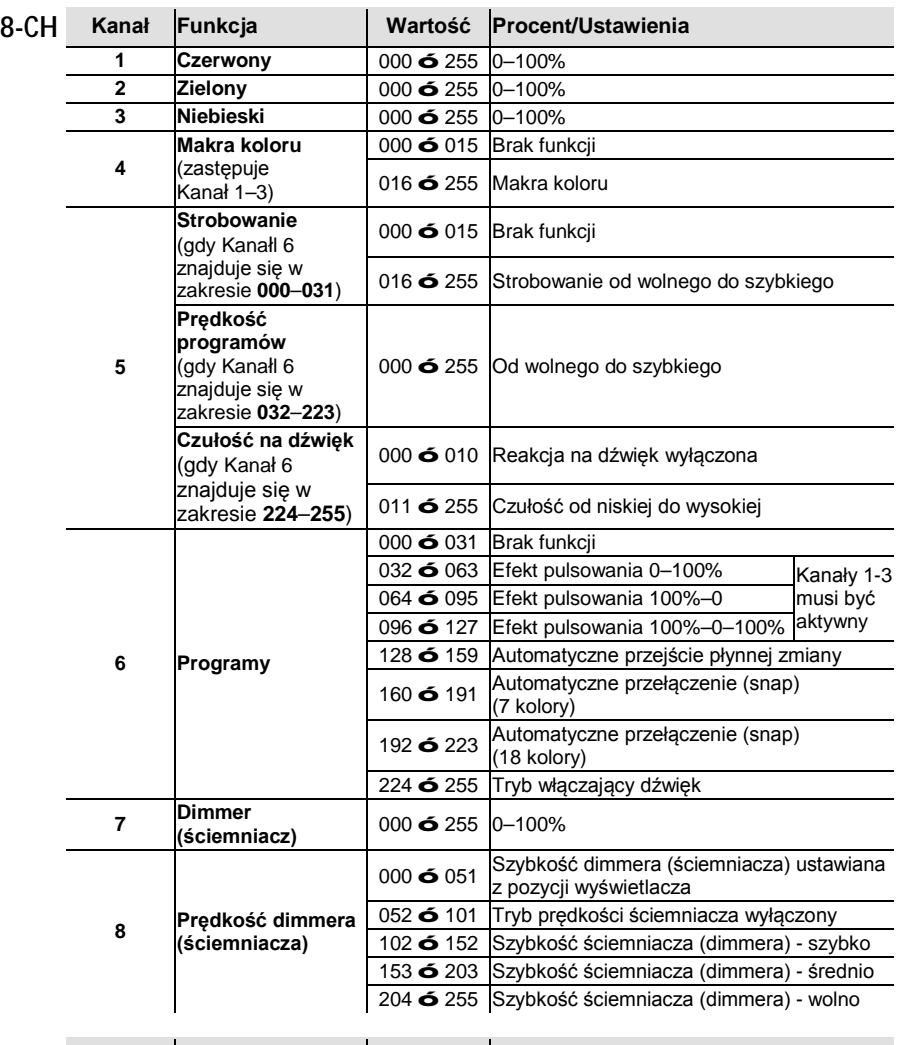

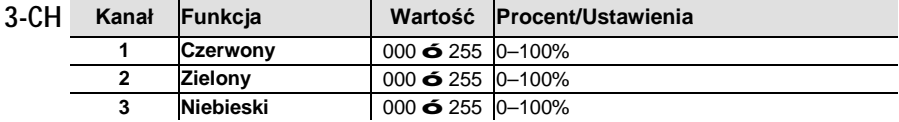

<span id="page-43-0"></span>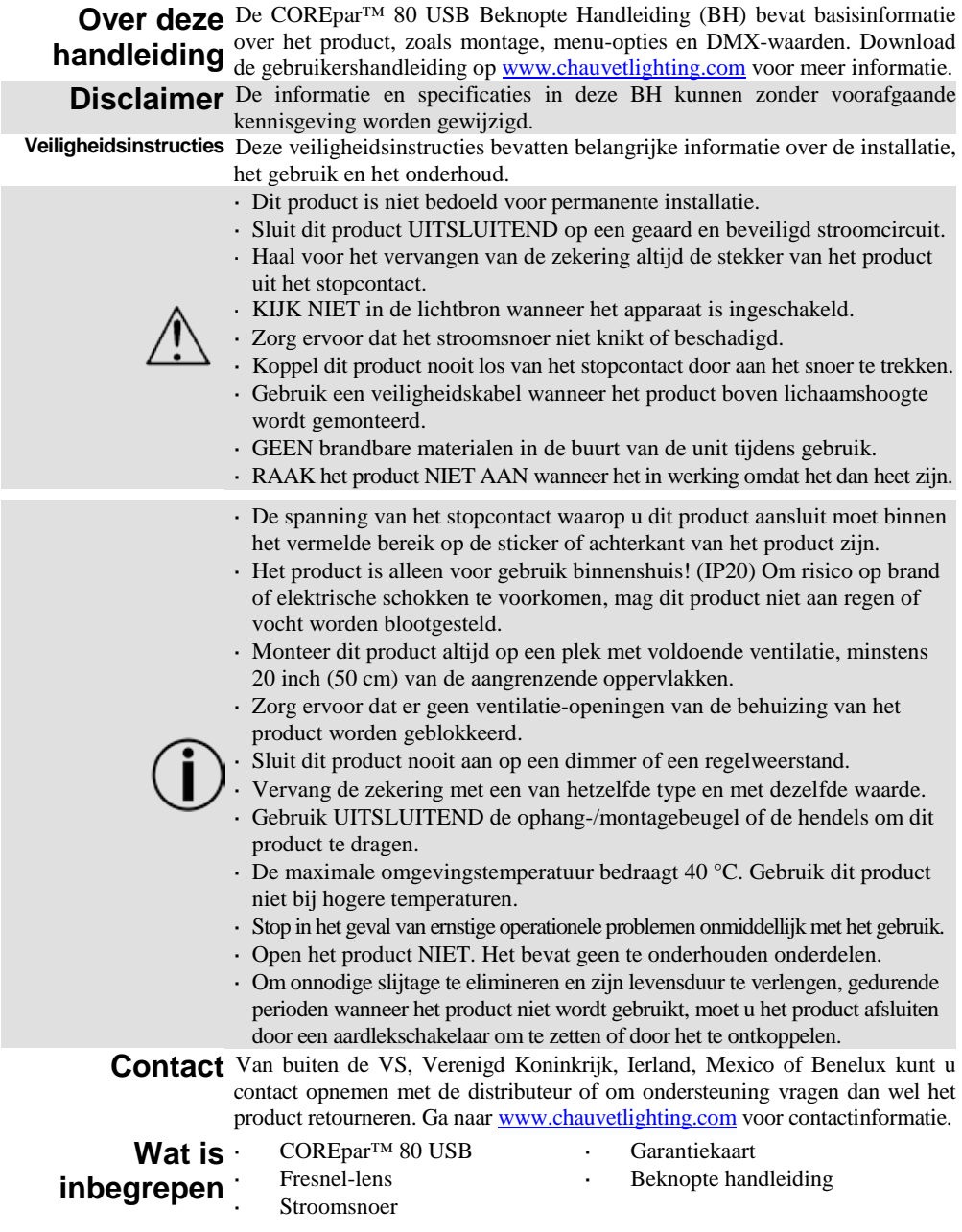

**Om te** <sup>Pak uw</sup> COREpar<sup>™</sup> 80 USB uit en zorg ervoor dat u alle onderdelen in goede **beginnen** staat hebt ontvangen. Als de doos of inhoud beschadigd lijkt, stel dan de **b**<br>**beginnen** vervoerder onmiddellijk op de hoogte, niet Chauvet. vervoerder onmiddellijk op de hoogte, niet Chauvet.

**Product-** De COREpar<sup>™</sup> 80 USB is een driekleurige LED PAR met hoog vermogen en **beschrijving** ingebouwde infrarood technologie die automatische programma's biedt en een brede<br>**beschrijving** reeks aan statische kleuren met de optionele IRC-6 afstandsbediening. Draadloze reeks aan statische kleuren met de optionele IRC-6 afstandsbediening. Draadloze DMX-bediening met een handige, ingebouwde D-Fi™ USB-poort. Het is ontworpen voor gebruik als een verblinder of wash-lamp en produceert een volledig lichtspectrum met robuuste kleurmenging door gebruik te maken van COB-technologie. Bereik een flikkervrije videobediening met LED-dimming met hoge frequentie.

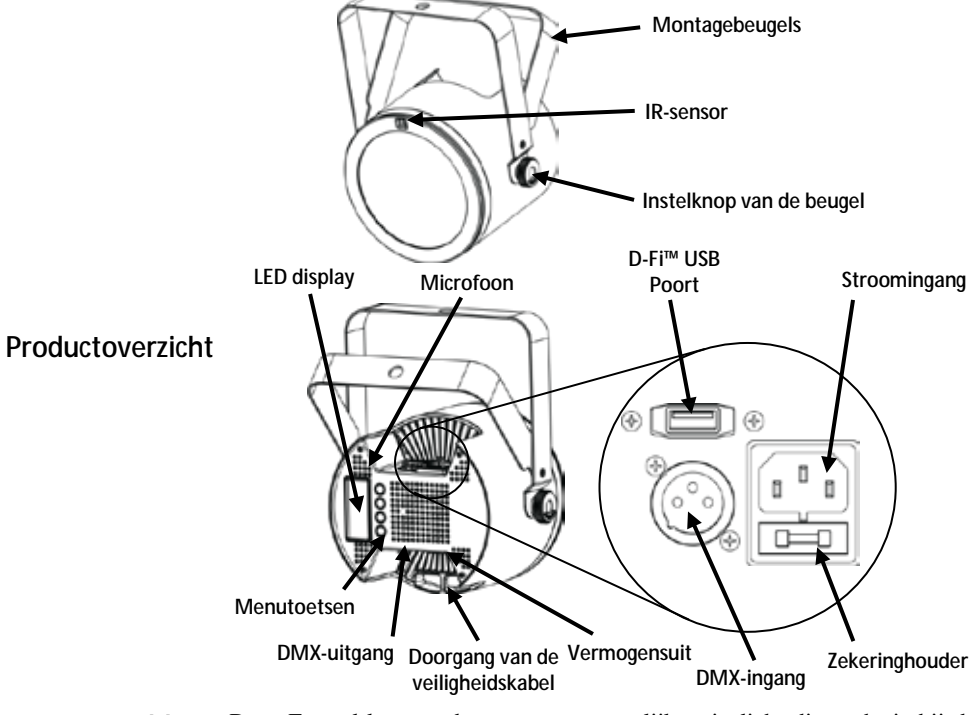

**Fresnel-lens** Deze Fresnel-lens produceert een zeer gelijkmatig licht die zacht is bij de randen, wat de COREpar™ 80 USB een 2-in-1 lamp maakt. De Fresnel-lens is eenvoudig te bevestigen met de ingebouwde magneten.

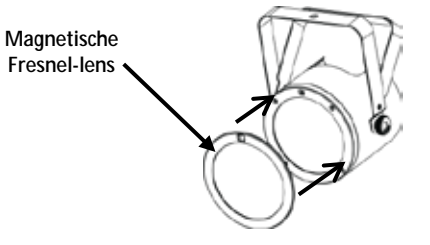

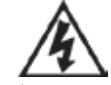

**Waarschuwing! NIETS anders dan een D-Fi™ USB in de USB-poort plaatsen. Dit kan het product namelijk beschadigen.**

**AC-stroom** Dit product heeft een voeding met automatisch bereik die werkt met een ingangsspanning van 100–240 VAC, 50/60 Hz.

**Om onnodige slijtage te elimineren en zijn levensduur te verlengen, gedurende perioden wanneer het product niet wordt gebruikt, moet u het product afsluiten door een aardlekschakelaar om te zetten of door het te ontkoppelen.**

**Power Linking** Voor het maximale aantal COREpar™ 80 USB-producten die via power link kunnen worden gekoppeld bij elke spanning, ziet u de gebruikershandleiding of de sticker op het product.

**Vervangen van de**  1. Ontkoppel het apparaat van de stroom.

- **zekering** 2. Wig de punt van een platte schroevendraaier in de sleuf van de zekeringhouder.
	- 3. Druk de beveiligingskap uit de behuizing.
	- 4. Verwijder de doorgebrande zekering vanaf de clip aan de voorkant van de veiligheidsafdekking en vervang deze door een zekering van exact hetzelfde type.
	- 5. Plaats de zekeringhouder terug en steek de stekker er weer in.

**IRC-6 (Infrarood** De COREpar™ 80 USB is volledig compatibel met de infrarood **Afstands-** afstandsbediening (IRC-6) van Chuavet. Ga voor meer informatie over de **bediening)** IRC-6 of downloadinstructies naar [www.chauvetlighting.com.](http://www.chauvetlighting.com/)

**Montage** Lees alvorens dit product te monteren alle [Veiligheidsinstructies.](#page-43-0) De dubbele beugel kan ook als vloerstandaard worden gebruikt.

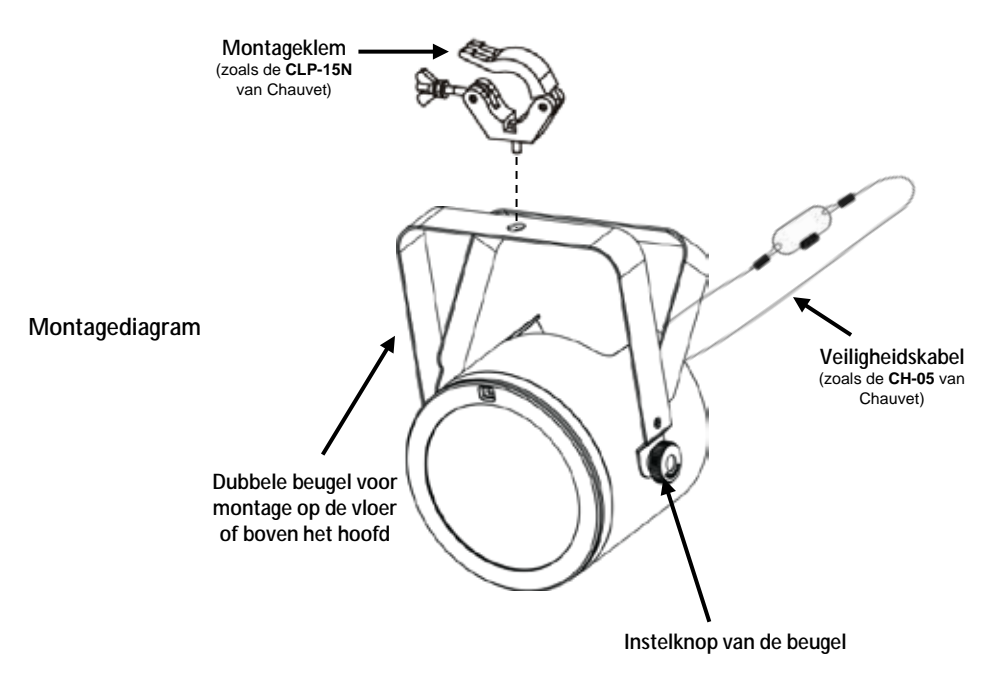

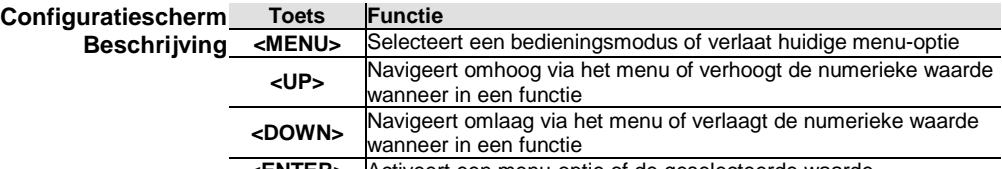

**<ENTER>** Activeert een menu-optie of de geselecteerde waarde

- **DMX-koppeling** De COREpar™ 80 USB kan met een DMX-regelaar werken, indien gekoppeld door seriële DMX-verbindingen. Instructies voor het aansluiten en configureren van dit product voor DMX-bediening staan in de gebruikershandleiding. Als u niet bekend bent met DMX, download dan de DMX-primer o[p www.chauvetlighting.com.](http://www.chauvetlighting.com/)
	- **Startadres** Om volledige toegang tot alle kanalen in elke DMX-modus te garanderen is het sterk aanbevolen DMX-adres voor dit product **505**.
	- **Master/slave-**De COREpar™ 80 USB maakt gebruik van de DMX-gegevensverbinding **verbinding** voor haar Master-/Slave-modus. Instructies voor het aansluiten en configureren van dit product voor DMX-bediening staan in de gebruikershandleiding.
	- **D-Fi™ USB-**De COREpar™ 80 USB kan door middel van de D-Fi™ USB van Chuavet **connectiviteit** een draadloze D-Fi™ zender/ontvanger worden. Stel simpelweg de DIPschakelaar van het D-Fi™ zend-/ontvangstkanaal in, plaats het in de USBpoort en stel de DMX-persoonlijkheid en het DMX-adres van het product in. Verdere instructies voor het aansluiten en configureren van dit product voor D-Fi™ USB-bediening staan in de gebruikershandleiding.

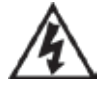

**Waarschuwing! NIETS anders dan een D-Fi™-USB in de USB-poort plaatsen. Dit kan het product namelijk beschadigen.**

**Nadat het is aangesloten zal de D-Fi™ USB het product overnemen. Bedrade DMX, handmatige DMX-bediening/menuknoppen en IRC-6 zijn niet beschikbaar totdat u de D-Fi™ USB afkoppelt. De prioriteitsniveaus zijn:**

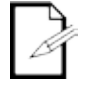

**1. D-Fi™ USB**

**2. Bedrade DMX**

- **3. IRC-6 afstandsbediening**
- **4. Handmatige digitale display/menuknoppen**

### **Menu opties**

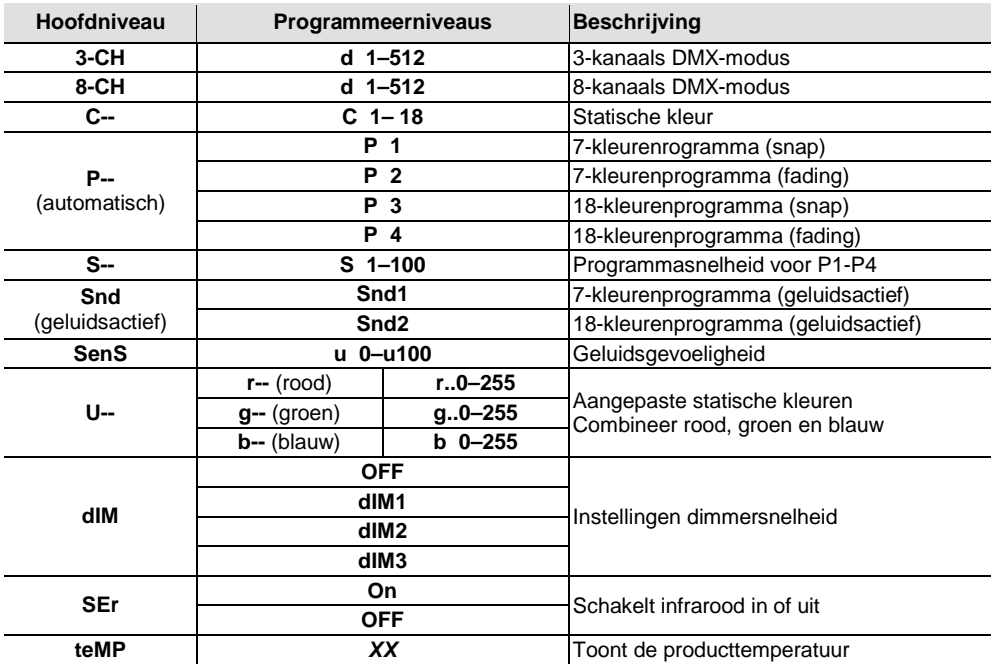

### **DMX-waarden**

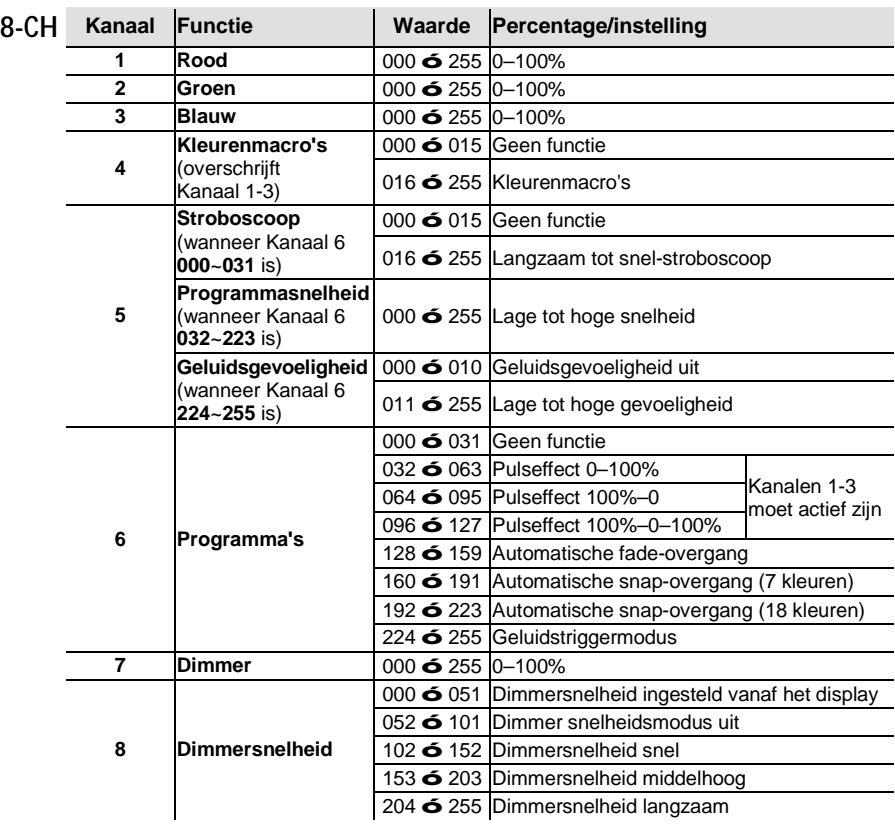

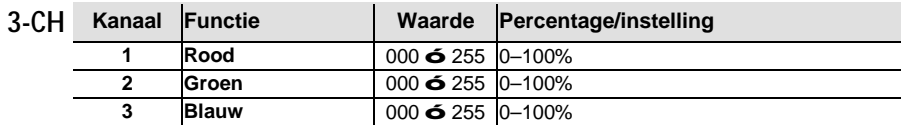

**О данном** Краткое руководство (QRG) по COREpar<sup>™</sup> 80 USB содержит базовую информацию **руководстве** об устройстве, включая вопросы монтажа, настроек меню и значений DMX.<br>**руководстве** загрузите Руководство пользователя на сайте www.chauvetlighting.com. Загрузите Руководство пользователя на сайте <u>www.chauvetlighting.com</u>.

**Правовая оговорка** меняться без уведомления. Правовая Информация и спецификации, приведенные в этом руководстве, могут

<span id="page-49-0"></span>**Замечания по безопасности** монтаже, эксплуатации и техническом обслуживании. Замечания по Настоящие Замечания по безопасности содержат важную информацию о

- Это устройство не предназначено для стационарного монтажа.
- Подключать это устройство можно ТОЛЬКО к заземленному и защищенному контуру.
- Всегда отключайте устройство от питания перед очисткой или заменой предохранителя. НЕ смотрите на источник света, когда устройство включено.

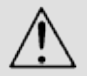

- Убедитесь, что провод электропитания не перегнут и не поврежден.
- Не отключайте это изделие от питания за шнур питания.
- При монтаже этого устройства сверху пользуйтесь предохранительным тросом.
- НЕ допускайте размещения рядом с устройством воспламеняющихся материалов.
- НЕ прикасайтесь к корпусу устройства во время его работы, поскольку он нагревается.
- Напряжение розетки, к которой подключается это устройство, должно находиться в диапазоне, указанном на наклейке на задней панели устройства.
- Данное устройство предназначено только для использования в помещениях (IP 20)! Чтобы уменьшить риск возгорания и поражения электрическим током, не подвергайте устройство воздействию дождя или влаги.
- Монтаж устройства должен выполняться только при наличии достаточной вентиляции на расстоянии не менее 20 дюймов (50 см) от соседних поверхностей.
- Убедитесь, что на корпусе устройства нет заблокированных отверстий.
- Никогда не подключайте это устройство к регулятору яркости или реостату.

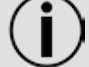

- Заменяйте предохранитель на устройство того же типа и номинала. Для перемещения этого устройства пользуйтесь ТОЛЬКО подвесным/монтажным кронштейном или ручками.
- $\cdot$  Максимальная температура окружающей среды составляет 104 °F (40 °C). Не допускайте работы этого устройства при высокой температуре.
- В случае серьезного нарушения в работе устройства немедленно прекратите его использование.
- НЕ открывайте это устройство. Оно не содержит деталей, обслуживаемых пользователем.
- Во избежание ненужного износа и для продления срока службы, неиспользуемое устройство следует полностью отключить с помощью выключателя или путем извлечения вилки из розетки.
- **Контакт** За пределами США, Великобритании, Ирландии, Мексики и стран Бенилюкса по вопросам поддержки или возврата устройства обращайтесь к своему дистрибьютору. Контактная информация приведена на сайте [www.chauvetlighting.com.](http://www.chauvetlighting.com/)
- **Комплект поставки** COREpar™ 80 USB Линза Френеля Шнур питания
- Гарантийная карта
- Краткое руководство

**Начало** Распакуйте устройство COREpar<sup>™</sup> 80 USB и проверьте исправное состояние **работы** всех полученных деталей. Если коробка или ее содержимое имеют признаки повреждения, немедленно сообщите об этом не Chauvet, а перевозчику.

**Описание** COREpar<sup>™</sup> 80 USB – это мощный параболический прожектор с трехцветными продукта светодиодами и встроенной инфракрасной технологией, который предлагает<br>Продукта <sub>автоматические программы и широкий спектр статических пветов с</sub> автоматические программы и широкий спектр статических цветов с опциональным пультом дистанционного управления IRC-6. Возможно беспроводное DMX-управление с помощью удобного встроенного порта D-Fi™ USB. Устройство предназначено для использования в качестве устройства заливающего или омывающего освещения и создает полный спектр освещения с надежным смешиванием цветов с помощью технологии бескорпусного монтажа кристаллов на плате (COB). Устройство предлагает видео без мерцаний с высокочастотной регулировкой яркости светодиодов.

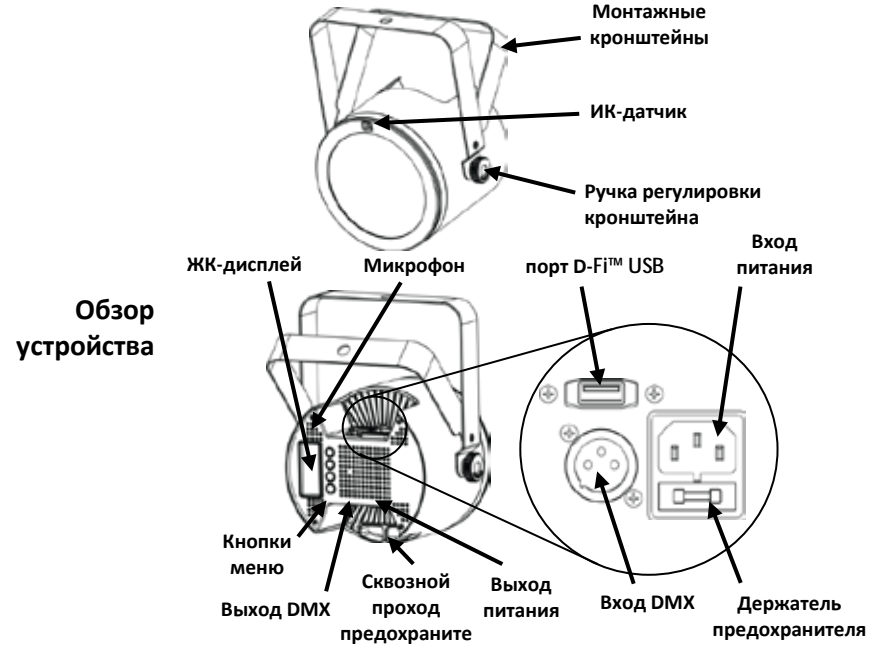

**Линза Френеля** Эта линза Френеля создает очень ровный и мягкий на краях свет, который делает COREpar™ 80 USB осветительным устройством 2-в-1. Линза Френеля легко крепится с помощью встроенных магнитов.

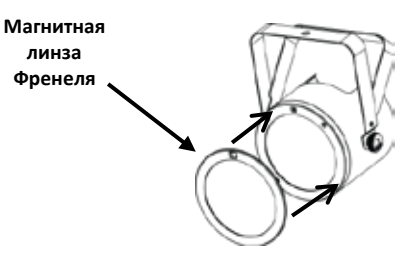

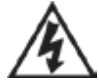

**ПРЕДУПРЕЖДЕНИЕ! НЕ вставляйте в USB-порт ничего, кроме D-Fi™ USB. В противном случае возможно повреждение продукта.**

**Питание**  Это устройство имеет функцию автоматического выбора диапазона **переменного тока** электропитания и может работать со входным напряжением в диапазоне 100-240 В пер. т, 50/60 Гц.

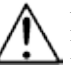

**Во избежание ненужного износа и для продления срока службы неиспользуемое устройство следует полностью отключить с помощью выключателя или путем извлечения вилки из розетки.**

**питания**

**Подключение**  Информацию о максимальном количестве устройств COREpar™ 80 которые можно подключить при соответствующем напряжении, см. в Руководстве пользователя или на стикере на устройстве.

**Замена**  1. Отключите устройство от питания.

**предохранителя**

- 2. Вставьте кончик отвертки с плоской головкой в отверстие держателя предохранителя.
	- 3. Извлеките предохранительный колпачок из корпуса.
	- 4. Извлеките перегоревший предохранитель из зажима спереди предохранительного колпачка и замените его на предохранитель того же типа и номинала.
	- 5. Повторно вставьте держатель предохранителя и снова подключите питание.

**IRC-6 (ИК-пульт дистанционног** инфракрасным пультом дистанционного управления (IRC-6) от<br>ДИСТАНЦИОННОГ Chuavet Для получения дополнительной информации об IRC или **о управления)** загрузки инструкций посетите сайт [www.chauvetlighting.com.](http://www.chauvetlighting.com/) 80 USB полностью совместимо с Chuavet. Для получения дополнительной информации об IRC или

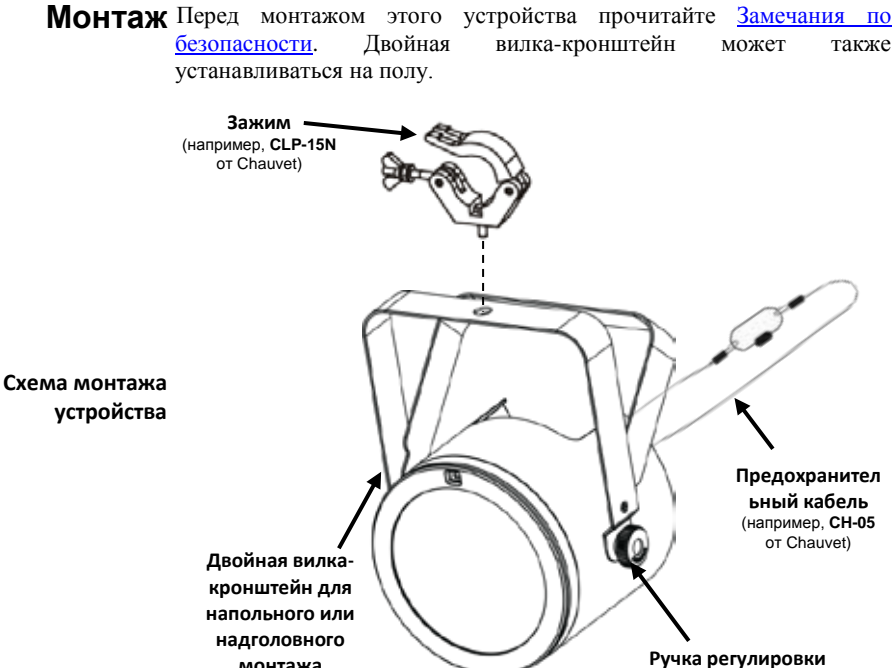

**кронштейна**

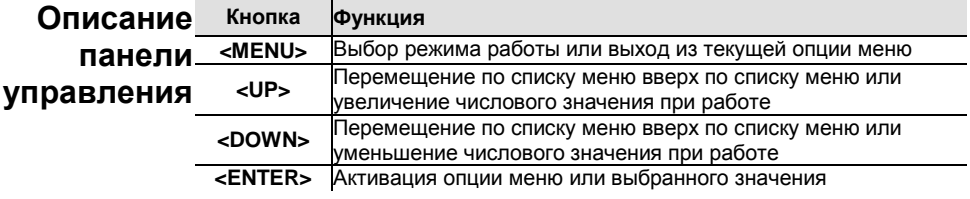

- **Связь по DMX** Устройство COREpar™ 80 USB может работать с контроллером DMX при подключении с помощью последовательных соединений DMX. Инструкции по подключению и настройке этого устройства в режиме DMX приведены в Руководстве пользователя. Если вы не знакомы с DMX, загрузите вводное руководство DMX Primer на сайте [www.chauvetlighting.com.](http://www.chauvetlighting.com/)
- **Начальный адрес** Для обеспечения полного доступа ко всем каналам в каждом из режимов DMX максимальный рекомендуемый адрес DMX **505**.

**Подключение**  Устройство COREpar™ 80 USB использует соединение передачи **Master/Slave** данных DMX для режима Master/Slave. Инструкции по подключению и конфигурированию этого устройства в режиме Master/Slave приведены в Руководстве пользователя.

**помощью D-Fi™ USB**

**Связь с**  СОREpar™ 80 USB может стать беспроводным приемником/передатчиком D-Fi<sup>TM</sup> с помощью D-Fi<sup>TM</sup> USB от Chuavet. Просто настройте канал приема/передачи двухпозиционного переключателя D-Fi™, вставьте его в USB-порт, а затем настройте профиль DMX и адрес DMX устройства. Дополнительные инструкции по подключению и настройке этого продукта для работы с D-Fi™ USBприведены в Руководстве пользователя.

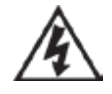

**ПРЕДУПРЕЖДЕНИЕ: НЕ вставляйте в USB-порт ничего, кроме D-Fi™ USB. В противном случае возможно повреждение продукта.**

**Вставленное устройство D-Fi™ USB принимает управление продуктом на себя. Проводной режим DMX, кнопки ручного управления дисплеем/меню и ИК-пульт будут недоступны до тех пор, пока устройство D-Fi™ USB не будет отсоединено. Уровни приоритета:**

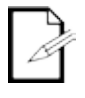

- **1. D-Fi™ USB 2. Проводной режим DMX**
- **3. Пульт дистанционного управления IRC-6**
- **4. Кнопки ручного управления цифровым дисплеем/меню**

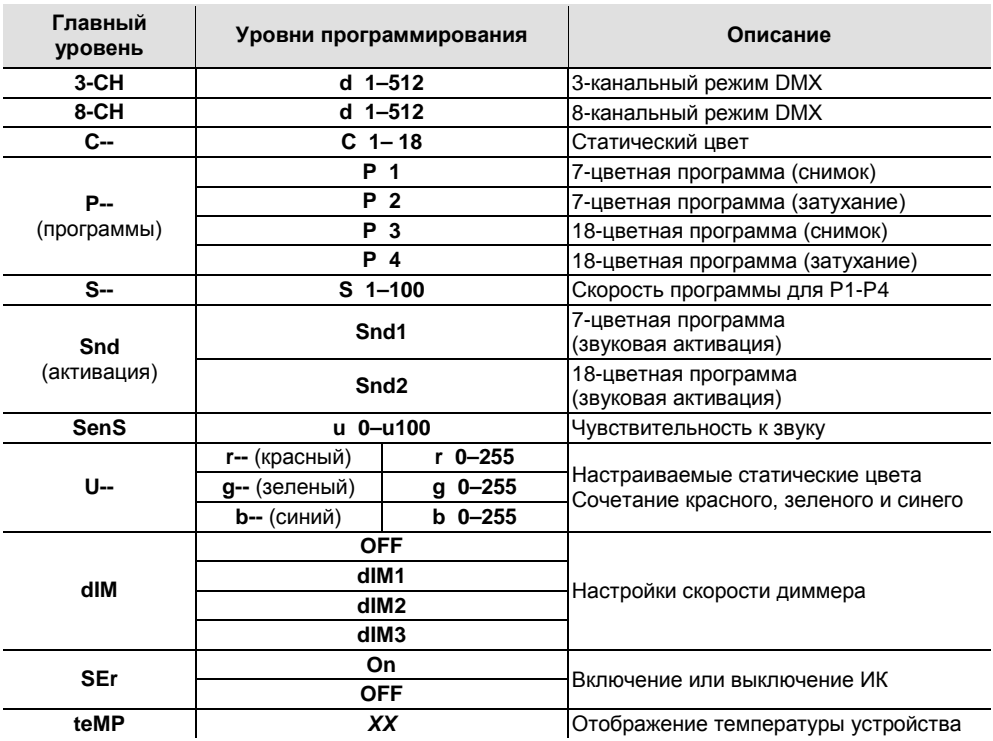

### **Настройки меню**

### **Значения DMX**

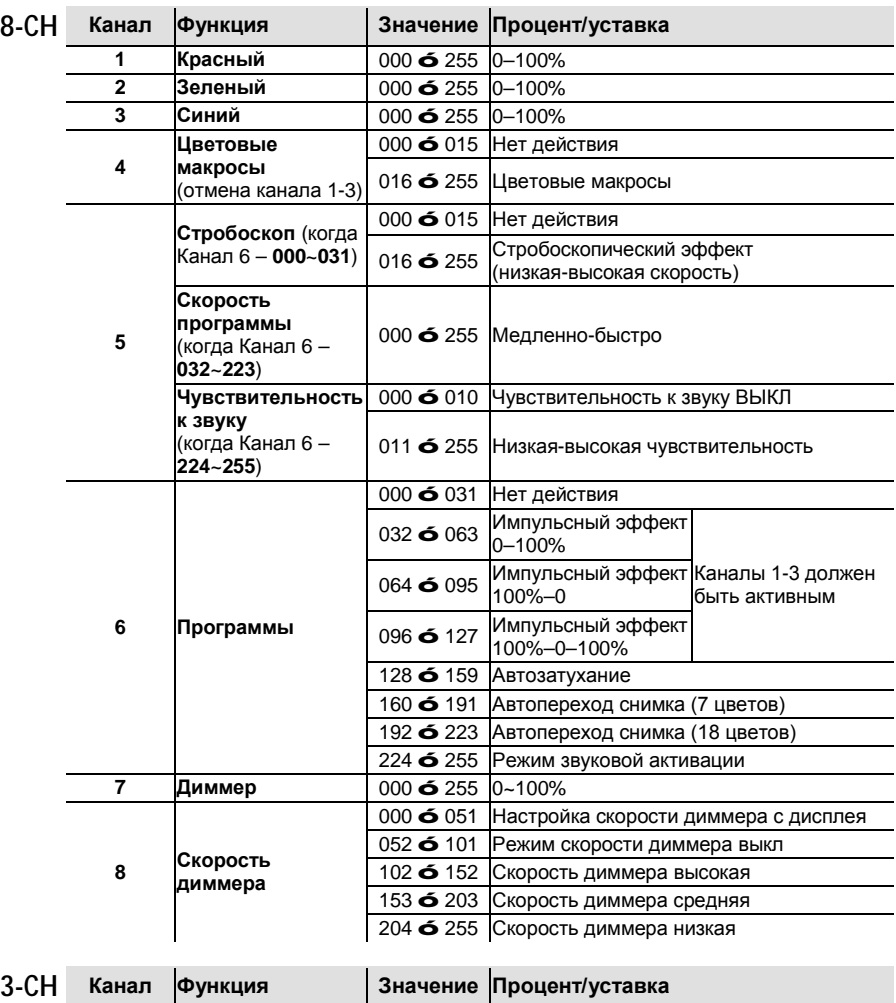

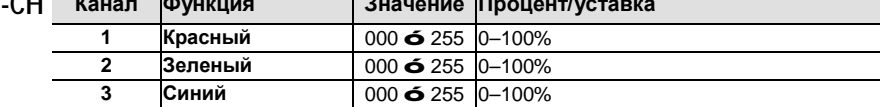

### **Contact WORLD HEADQUARTERS** - Chauvet

**US** General Information<br>
Address:5200 NW Address:5200 NW 108th Avenue Sunrise, FL 33351 Voice: (954) 577-4455<br>Fax: (954) 929-5560 (954) 929-5560 Toll free: (800) 762-1084

### **Technical Support**<br>Voice: (954)

Voice: (954) 577-4455 (Press 4)<br>Fax: (954) 756-8015 Fax: (954) 756-8015<br>Fmail: tech@chauvetli [tech@chauvetlighting.com](mailto:tech@chauvetlighting.com)

Email: [uktech@chauvetlighting.com](mailto:uktech@chauvetlighting.com)

**World Wide Web** 

**[www.chauvetlighting.com](http://www.chauvetlighting.com/)**

#### **UNITED KINGDOM AND IRELAND** - Chauvet Europe Ltd.

#### **General Information**

**MEXICO** - Chauvet Mexico **General Information** Address:Av. Santa Ana 30

Address:Unit 1C Brookhill Road Industrial Estate Pinxton, Nottingham, UK NG16 6NT Voice: +44 (0)1773 511115 Fax: +44 (0)1773 511110

**World Wide Web [www.chauvetlighting.co.uk](http://www.chauvetlighting.co.uk/)**

**Technical Support**

**Technical Support** Email: [servicio@chauvet.com.mx](mailto:servicio@chauvet.com.mx)

**World Wide We[b www.chauvet.com.mx](http://www.chauvet.com.mx/)**

**CHAUVET EUROPE** - Chauvet Europe BVBA

Parque Industrial Lerma Lerma, Mexico C.P. 52000

#### **General Information**

Address: Stokstraat 18 9770 Kruishoutem Belgium Voice: +32 9 388 93 97

Voice: +52 (728) 285-5000

**Technical Support**

Email: [Eutech@chauvetlighting.eu](mailto:Eutech@chauvetlighting.eu)

**World Wide Web [www.chauvetlighting.eu](http://www.chauvetlighting.eu/)**

Outside the U.S., United Kingdom, Ireland, Mexico, or Benelux, contact the dealer of record. Follow their instructions to request support or to return a product. Visit our website for contact details.

**COREpar™ 80 USB QRG Rev. 3 ML9 © Copyright 2015 Chauvet** All rights reserved Printed in the P. R. C.

RoHS  $C\in\widetilde{\mathbb{R}}$